# UNIVERSITAT POLITÈCNICA DE VALÈNCIA

ESCUELA TÉCNICA SUPERIOR DE INGENIERÍA AGRONÓMICA Y DEL MEDIO NATURAL (ETSIAMN)

# $\overline{D}$  subtitles subtitle Obtención de microesferas de dextrano funcionalizadas como medio de cultivo tridimensional en un modelo de Mieloma Múltiple.

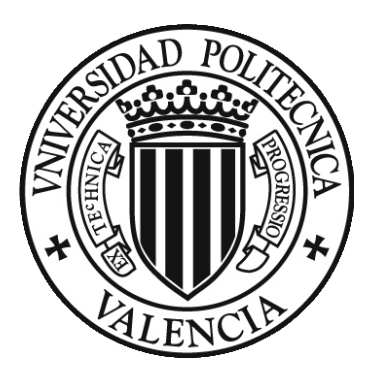

GRADO EN BIOTECNOLOGÍA

TRABAJO FINAL DE GRADO

*CURSO 2020-2021*

AUTORA: JÚLIA PLÁ SALOM

TUTOR: JOSÉ LUIS GÓMEZ RIBELLES

COTUTORA: SANDRA CLARA TRUJILLO

Valencia, Julio 2021

#### Obtención de microesferas de dextrano funcionalizadas como medio de cultivo tridimensional en un modelo de Mieloma Múltiple.

El mieloma múltiple es una neoplasia de las células plasmáticas que se desarrolla en la médula ósea. En la progresión de esta enfermedad y en el desarrollo de resistencias a fármacos, la interacción entre las células tumorales y el microambiente medular juega un papel esencial. En este sentido, es necesario el desarrollo de modelos 3D biomiméticos del microambiente tumoral, de forma que las condiciones de ensayo de los tratamientos sean análogas a la realidad. El objetivo principal de este proyecto ha sido la funcionalización de un microgel con biomoléculas de la matriz extracelular y su caracterización, la evaluación de su biocompatibilidad y el estudio de la generación de resistencias a fármacos en el soporte obtenido.

El medio de cultivo 3D está basado en microesferas de dextrano comerciales que han sido funcionalizadas con dos biomoléculas de la matriz extracelular, ácido hialurónico y sulfato de condroitina, mediante la técnica *Layer-by-layer*. Posteriormente, los recubrimientos aplicados han sido entrecruzados con glutaraldehído y con carbodiimida. La presencia del recubrimiento se ha confirmado con diversas técnicas: microscopía (óptica, confocal y electrónica de barrido), termogravimetría, espectroscopia de infrarrojos por transformada de Fourier…

La biocompatibilidad del medio de cultivo se ha evaluado con ensayos de viabilidad (*Live/Dead*) y proliferación (MTS), empleando la línea celular de mieloma múltiple RPMI8226. Con el ensayo de viabilidad se ha determinado la citotoxicidad de los microgeles entrecruzados con glutaraldehído. Con el ensayo de proliferación se ha concluido que los microgeles entrecruzados con carbodiimida son biocompatibles. Por último, se ha estudiado la generación de resistencia a los fármacos bortezomib y dexametasona en los microgeles entrecruzados con carbodiimida. En este ensayo no se han llegado a resultados concluyentes, dado que las condiciones de cultivo no eran las más adecuadas, y se requieren algunas optimizaciones en lo que respecta a las dosis de fármacos y tiempo de cultivo.

En conclusión, se han alcanzado los objetivos propuestos y se han obtenido microgeles biomiméticos de la médula ósea con gran potencial para el estudio del mieloma múltiple, su interacción con el entorno medular y su respuesta a los tratamientos.

PALABRAS CLAVE: *layer-by-layer*, mieloma múltiple, biomimético, cultivo 3D, médula ósea

ALUMNA: JÚLIA PLÁ SALOM

TUTOR: JOSÉ LUIS GÓMEZ RIBELLES

COTUTORA: SANDRA CLARA TRUJILLO

Valencia, Julio de 2021

#### Obtaining functionalized dextran microspheres as a three-dimensional culture medium in a Multiple Myeloma model.

Multiple myeloma is a plasma cell neoplasm that develops in the bone marrow. The interaction between tumor cells and bone marrow microenvironment plays an essential role in the disease progression and development of resistances against drugs. Therefore, 3D biomimetic models of that microenvironment must be developed, so that treatments are tested in assay conditions that reflect the reality. The main goal of this project has been the functionalization and characterization of a microgel with bone marrow biomolecules; the evaluation of said microgel's biocompatibility, and the analysis of the effect of the microgel in the development of drug resistances.

The 3D culture media is based on dextran microspheres which have been functionalized with hyaluronic acid and chondroitin sulphate, two biomolecules of the bone marrow; by means of the *Layer-by-layer* method. Then, the coatings have been cross-linked with glutaraldehyde and carbodiimide. The coatings have been characterized by several techniques: microscopy, thermogravimetry, Fourier-transform infrared spectroscopy…

Biocompatibility has been assessed with viability (*Live/Dead*) and proliferation (MTS) assays, in the multiple myeloma cell line RPMI8226. The viability assay has determined that microgels crosslinked with glutaraldehyde are cytotoxic. The proliferation assay has determined that microgels crosslinked with carbodiimide are biocompatible. Finally, microgels crosslinked with carbodiimide have been used to test if there is development of resistance to the drugs bortezomib and dexamethasone. No concluding results have been obtained from this assay; it has been determined that assay conditions were not optimal, and some adjustments are required with respect to drug doses and culture time.

To conclude, the stated objectives have been reached, and biomimetic microgels with great potential to further understand multiple myeloma biology have been obtained.

KEYWORDS: layer-by-layer, multiple myeloma, biomimetic, 3D culture, bone marrow

STUDENT: JÚLIA PLÁ SALOM

TUTOR: JOSÉ LUIS GÓMEZ RIBELLES

COTUTOR: SANDRA CLARA TRUJILLO

Valencia, July 2021

## **AGRADECIMIENTOS**

Me gustaría dar las gracias a mi tutor, José Luis, por haberme dado la oportunidad de realizar mi TFG en el CBIT, por su ayuda y su tiempo. También a mi cotutora, Sandra, por su paciencia y dedicación, y por haberme enseñado tantas cosas. Y a mis compañeros del CBIT, por su ayuda y amabilidad.

A mis amigos, los de siempre y los que he conocido en estos 4 años de carrera, por los momentos compartidos y por animarme en todo momento. A mi familia, por su apoyo incondicional, por estar siempre ahí para mí: sin vosotros no hubiera sido posible. Y por supuesto, a Mar, por creer en mí y por inspirarme cada día. Me alegras la vida.

¡Mil gracias a todos!

# ÍNDICE DE CONTENIDOS

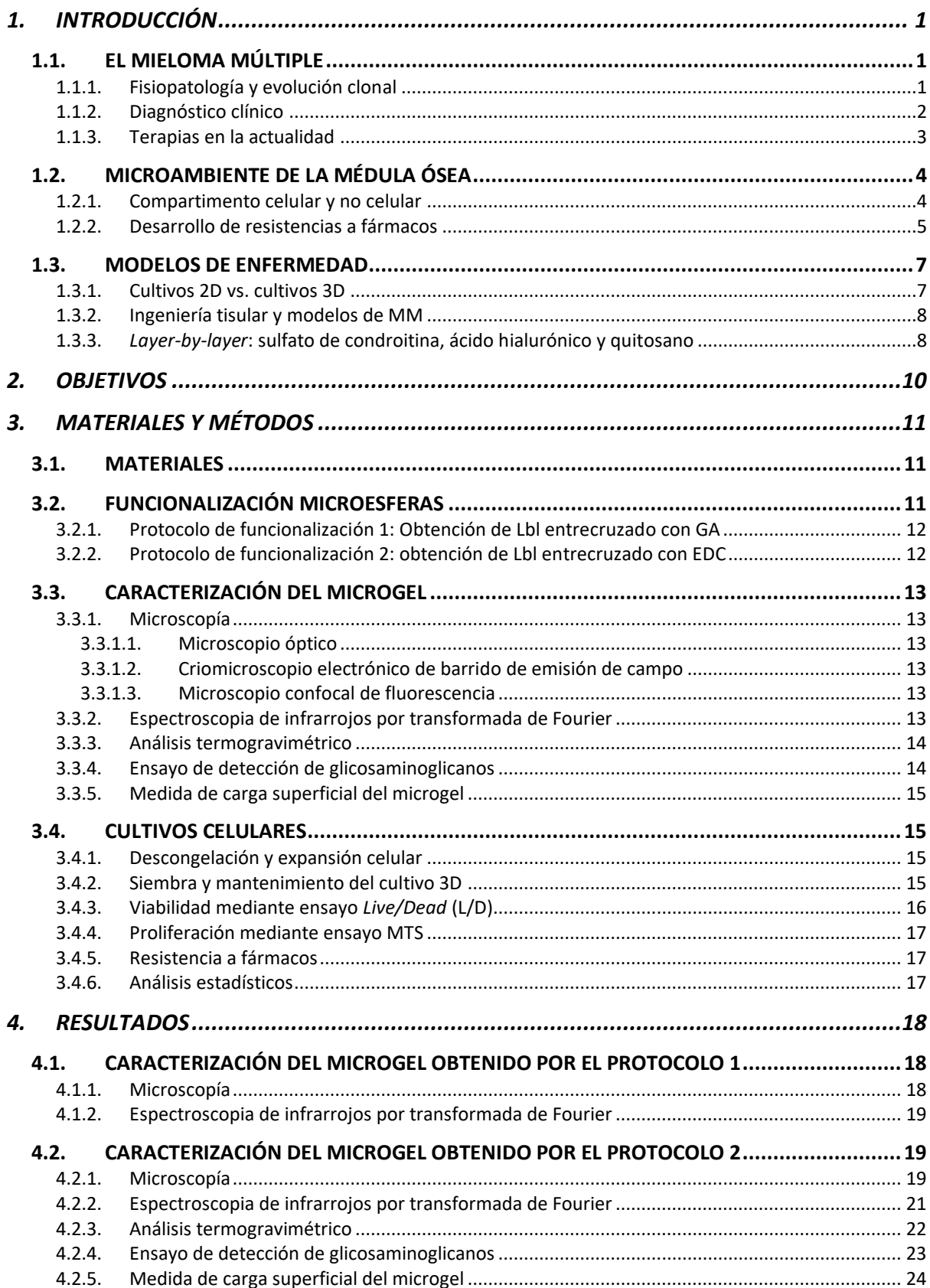

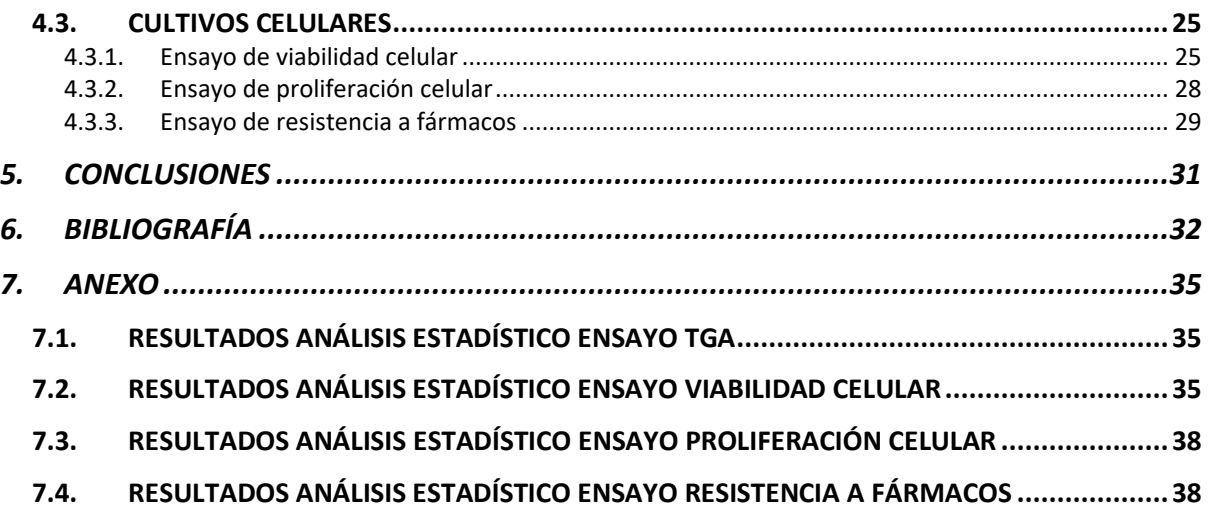

# **ÍNDICE DE FIGURAS**

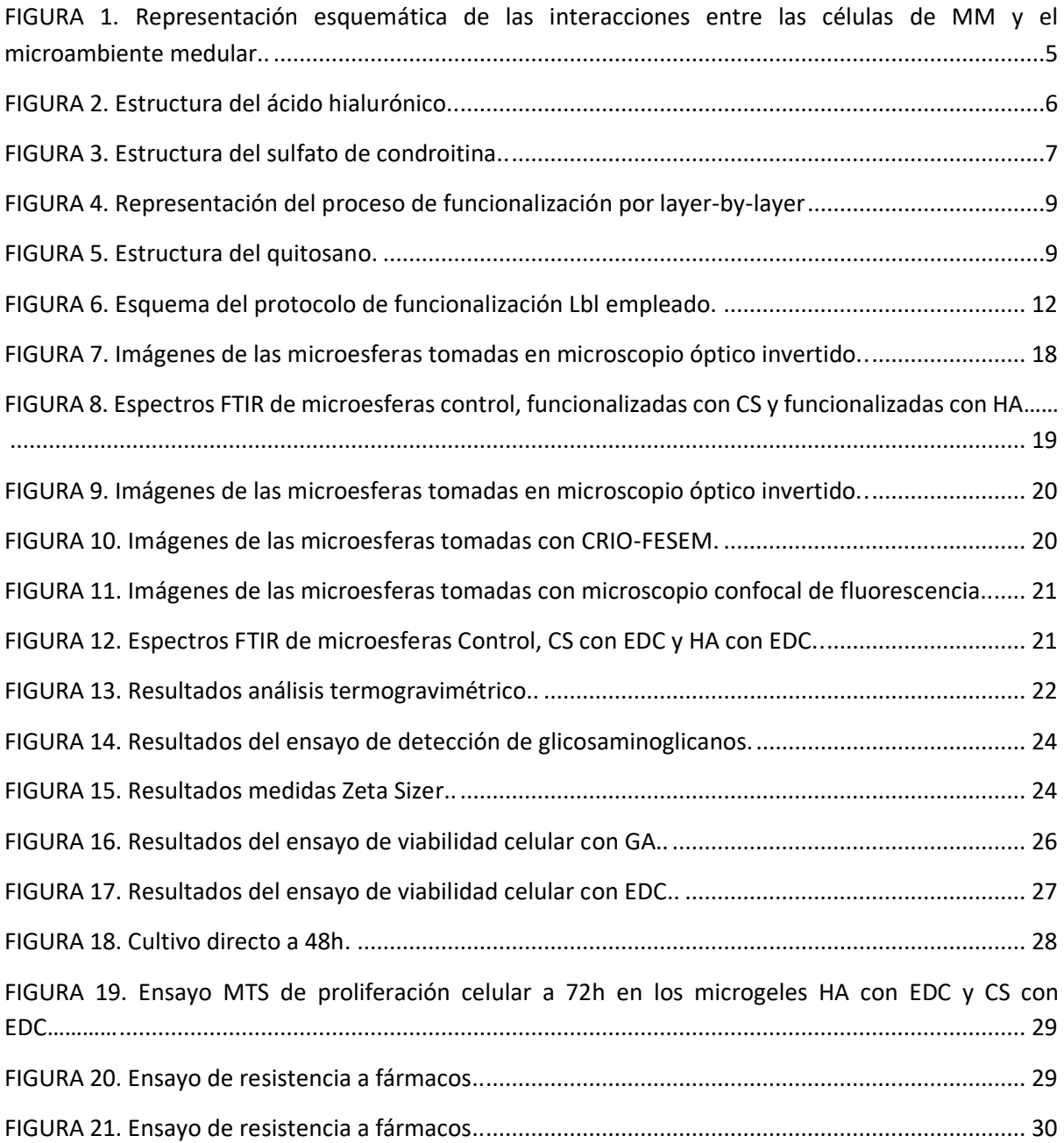

# **ÍNDICE DE TABLAS**

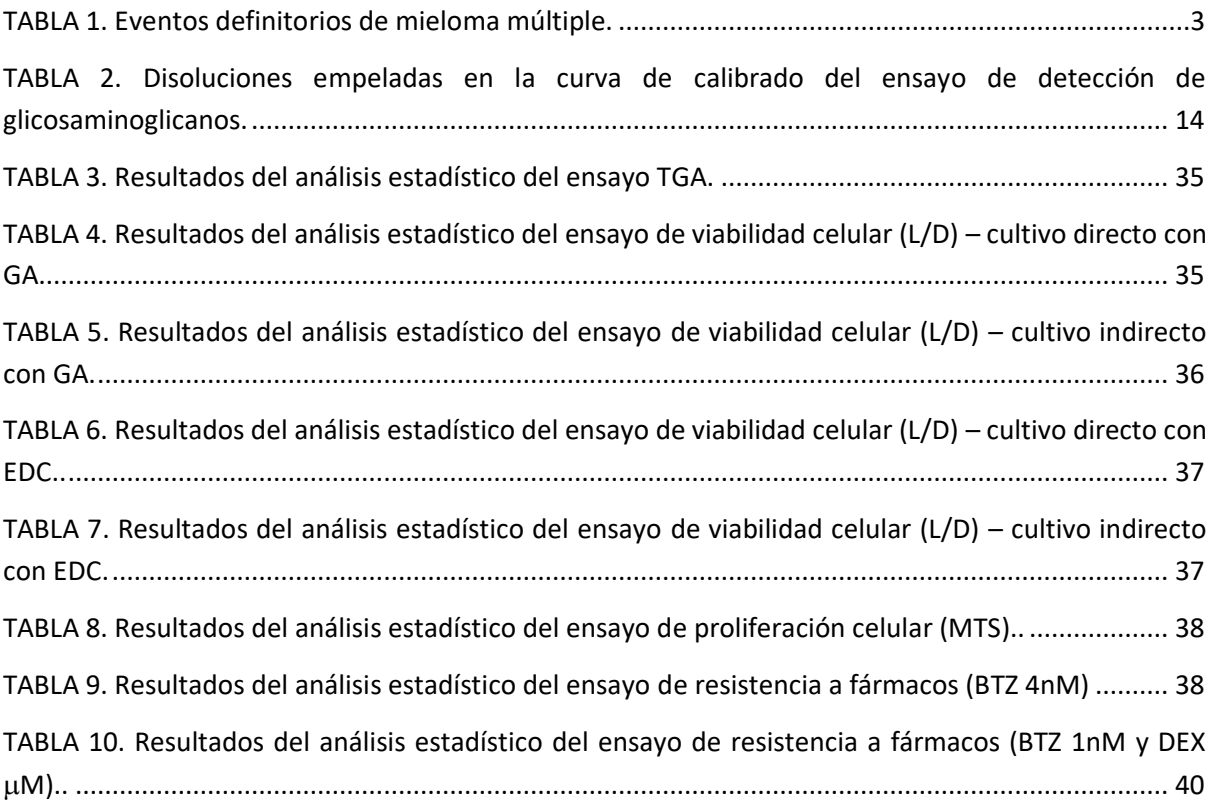

#### **ABREVIATURAS**

3DTEBM: 3D *Tissue engineered bone marrow* ASCT: Trasplante autólogo de células madre bFGF: Factor de crecimiento básico para fibroblastos BMSC: Célula del estroma de la médula ósea BTZ: Bortezomib CAM-DR: Resistencia mediada por adhesión celular CCND1: Gen de la ciclina D1 Células NK: Células *natural killer* CHI: Quitosano CRIO-FESEM: Crio microscopio Electrónico de Barrido de Emisión de Campo CS: Sulfato de condroitina CTRL: Microgel sin funcionalizar DEX: Dexametasona DKK1: Proteína 1 relacionada con Dickkopf DMSO: Dimetilsulfóxido DPBS: Tampón fosfato salino ECM: Matriz extracelular EDC: Carbodiimida FBS: *Fetal Bovine Serum* FTIR: Espectroscopia de infrarrojos por transformada de Fourier GA: Glutaraldehído GLI: Glicina HA: Ácido hialurónico HGF: Factor de crecimiento básico para hepatocitos HSC: Célula madre hematopoyética HSPG: Heparán sulfato HTS: *High throughput screening* ICAM-1: Molécula de adhesión intercelular IGF-1: Factor de crecimiento insulínico tipo 1 IGH: Genes de las cadenas pesadas de las inmunoglobulinas IL-1: Interleucina 1 IL-6: Interleucina 6 IMGW: *International Myeloma Working Group* L/D: *Live/Dead*

Lbl: *Layer-by-layer* LFA-1: Antígeno leucocitario funcional 1 MAPK: Mitogen activated protein kinases MCR: Resistencia multicelular MDR: Resistencia múltiple a fármacos MGUS: Gamnapatía monoclonal de significado incierto MM: Mieloma múltiple NaCl: Cloruro sódico NGS: *Next generation sequencing* NHS: Succinimida ON: *Overnight* PEG: Polietilenglicol RANKL: Ligando de receptor activador para el factor nuclear kappa-B RHAMM: Receptor para la motilidad mediada por HA sGAG: Glicosaminoglicanos sulfatados SMM: Mieloma múltiple latente SRF: Sin rojo fenol SUSP: Suspensión celular TGA: Análisis termogravimétrico TGF-b: Factor de crecimiento transformante VCAM-1: Molécula de adhesión celular vascular 1 VEGF: Factor de crecimiento endotelial vascular VLA-4: Antígeno muy tardío 4

# 1. INTRODUCCIÓN

# 1.1. EL MIELOMA MÚLTIPLE

El mieloma múltiple, MM, es un tipo de cáncer hematológico. Afecta a las células plasmáticas, células que producen distintos tipos de anticuerpos o inmunoglobulinas formados por la combinación de dos cadenas de aminoácidos pesadas y dos ligeras. El mieloma múltiple es una gamnapatía monoclonal. En las gamnapatías monoclonales, células plasmáticas que producen inmunoglobulinas con un solo tipo de cadena ligera y/o pesada proliferan de forma clonal, resultando en la producción excesiva de ciertos tipos de inmunoglobulinas; y la producción escasa de otros tipos de inmunoglobulinas. En el caso concreto del mieloma múltiple, las células plasmáticas tumorales se acumulan en la médula ósea, lo que impide su funcionamiento normal. En la mayoría de los pacientes de mieloma múltiple se produce la secreción de una inmunoglobulina monoclonal, llamada proteína M, por parte de las células tumorales; aunque entre el 15 y el 20% de pacientes producen solo cadenas ligeras monoclonales (Kumar et al., 2017).

Entre los principales síntomas del MM se encuentran la hipercalcemia (elevados niveles de calcio en sangre), la anemia, el fallo renal y lesiones óseas. El fallo renal está causado principalmente por la acumulación de la proteína monoclonal, que también aumenta la viscosidad de la sangre. Por otro lado, las células tumorales activan los osteoclastos, mediante el ligando de receptor activador para el factor nuclear kappa-B (RANKL), resultando en la destrucción ósea. Esto causa debilidad en los huesos, dolores y fracturas (Padala et al., 2021).

Respecto a la incidencia del MM en la población, en 2018 se estimó que había 150000 casos en todo el mundo. El MM es responsable del 1'1% de todas las muertes por cáncer, y la incidencia en general es mayor en hombres que en mujeres. Por otro lado, la edad media de diagnóstico es 69 años en EEUU, y menos del 15% de los diagnósticos se dan antes de los 55 años (*SEER\*Explorer, 2018*).

#### 1.1.1. Fisiopatología y evolución clonal

Para poder comprender los mecanismos que caracterizan el mieloma múltiple, es esencial conocer el proceso de desarrollo de las células plasmáticas. En la médula ósea, las células madre hematopoyéticas se diferencian en células B, que luego se diferencian en células plasmáticas. Durante este proceso, las células B inmaduras experimentan un reordenamiento V(D)J (un proceso de recombinación genética), cuyo resultado es la formación de las distintas inmunoglobulinas. Luego, estas células migran a órganos linfoides secundarios, donde sufren diversos procesos de maduración, que resultan en la producción de anticuerpos con elevada afinidad por antígenos específicos, es decir, inmunoglobulinas.

Las alteraciones genéticas en este proceso, en caso de afectar a genes específicos relacionados con el desarrollo celular, pueden alterar el patrón de crecimiento de las células, dando lugar así a estados patológicos como MGUS (gamnapatía monoclonal de significado incierto), SMM (mieloma múltiple latente) y MM. Las anomalías genéticas en MM se pueden clasificar, en general, en dos tipos: eventos primarios y eventos secundarios. Los eventos primarios están asociados al desarrollo de estados previos al MM, que son asintomáticos, MGUS o SMM, mientras que los eventos secundarios, al acumularse, aumentan las probabilidades de transición de estos estados a MM (Kumar et al., 2017).

Los principales eventos genéticos primarios de MM son hiperdiploidía (forma de aneuploidía más frecuente en MM) y translocaciones que involucran IGH (genes de las cadenas pesadas de las inmunoglobulinas) y oncogenes. Estos eventos permiten clasificar a los pacientes de mieloma múltiple entre hiperdiploides, que son entre el 50 y el 60% de los casos; y no hiperdiploides (Bianchi & Munshi, 2015).

La hiperdiploidía en MM se caracteriza por trisomías de uno o más de los siguientes cromosomas: 3, 5, 7, 9, 11, 15, 19 y 21, siendo esta última la que peor prognosis ofrece (Chretien et al., 2015). Respecto a las translocaciones, estas generalmente se deben a eventos de recombinación con cambio de clase, que afectan al locus IGH en el cromosoma 14 y a un oncogén: el cambio coloca al oncogén bajo el control del promotor de IGH, alterando su expresión. La translocación mayoritaria en MM es t(11;14), que se encuentra en >15% de los pacientes y incrementa la expresión de CCND1, el gen que codifica la ciclina D1; afectando así el funcionamiento correcto del ciclo celular (Ninkovic & Quach, 2020). La segunda translocación más frecuente es t(4;14), que provoca la sobreexpresión del gen NSD2, causando una desregulación epigenética. Otras translocaciones detectadas son t(14;16), t(14;20) y t(6;14) (Kumar et al., 2017).

Entre los eventos genéticos secundarios, responsables de la progresión desde estados asintomáticos hacia MM, encontramos variaciones en el número de copias; como la pérdida del brazo corto del cromosoma 1 (del(1p)), la deleción del brazo largo del cromosoma 13 (del(13q)), o la deleción del brazo corto del cromosoma 17 (del(17p)) (Ninkovic & Quach, 2020). También encontramos alteraciones epigenéticas: se ha observado que la hipometilación del DNA predomina en las primeras fases del mieloma múltiple, que luego evoluciona a hipermetilación en las recaídas (Heuck et al., 2013).

Por tanto, en las primeras etapas del MM se da la expansión clonal de las células plasmáticas tumorales; y, posteriormente, la acumulación de los defectos genéticos anteriormente mencionados deriva en MM. Las técnicas de secuenciación de alto rendimiento o *next generation sequencing* (NGS) han permitido la identificación de muchos de los genes afectados en MM, como IRF4, KRAS, BRAF o TP53. Entre las rutas de señalización afectadas destacan la ruta del factor nuclear kappa-B (NF-B), tanto la canónica como la no canónica, y la ruta MAPK (*mitogen activated protein kinases*), lo que tiene efectos en la proliferación celular (Kumar et al., 2017).

Todas estas alteraciones contribuyen a la heterogeneidad clonal que caracteriza al mieloma múltiple, no solo entre pacientes, pero también a nivel intraclonal. Existen diversos modos en los que se puede dar la evolución clonal. Durante mucho tiempo se consideró que el MM seguía un patrón de evolución linear, en el que la enfermedad empieza en un clon ancestral y a partir de este evoluciona mediante la adquisición de mutaciones secuenciales. Sin embargo, estudios recientes han mostrado que esto no es aplicable a todos los pacientes, y que la evolución clonal del MM es mucho más compleja. La progresión de MM se adapta más a un patrón de evolución ramificada, en el que múltiples clones generan nuevos clones de forma simultánea, generando distintos reservorios. Además, se ha observado la dominancia de unos clones sobre otros, y cambios en el comportamiento de los clones a lo largo de la evolución de la enfermedad. Esto afecta a la respuesta de los pacientes a las terapias, constituyendo una de las principales barreras en la búsqueda de tratamientos efectivos para el MM (Furukawa & Kikuchi, 2020).

#### 1.1.2. Diagnóstico clínico

El IMWG (*International Myeloma Working Group*) publicó, en 2014, los criterios actualizados para el diagnóstico del MM (Rajkumar et al., 2014). Para un diagnóstico de MM se requiere una cantidad de células plasmáticas clonales en médula ósea ≥10% (u otras evidencias de plasmocitoma en la médula ósea); y uno o más eventos definitorios de mieloma, que podemos ver en la tabla 1. Aunque anteriormente se incluía también la presencia de proteína monoclonal (proteína M) como requerimiento para el diagnóstico, se ha visto que esta no está presente en todos los pacientes de mieloma múltiple, y existe un subconjunto de pacientes (alrededor del 3%) que no tienen niveles de

dicha proteína en orina y/o sangre. Ahora, este parámetro se emplea para distinguir entre pacientes que pacientes que secretan y no proteína M. Por otro lado, MM se diferencia de MGUS y SMM en que estos últimos carecen de los eventos definitorios.

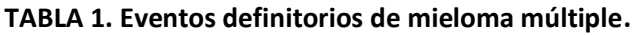

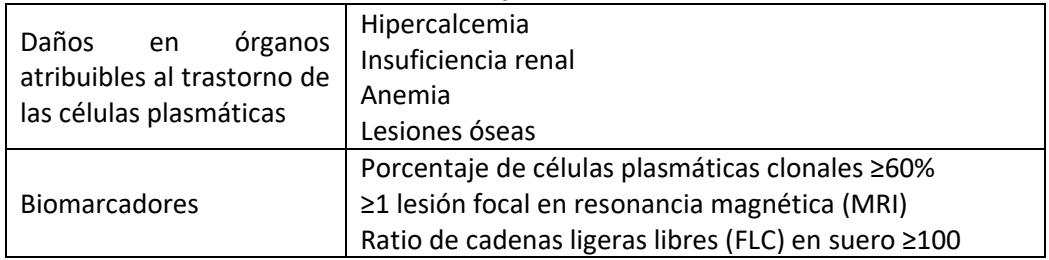

#### 1.1.3. Terapias en la actualidad

En la última década se han dado grandes avances en la comprensión de la biología del mieloma múltiple. Estos avances han sido acompañados por el descubrimiento de nuevos tratamientos innovadores en MM, como los anticuerpos monoclonales, nuevos inhibidores del proteasoma o células CAR-T (*chimeric antigen receptor*); y por la detección más rápida del MM, debido a una mejora en los criterios y los sistemas diagnósticos. Todo esto ha mejorado el pronóstico de los pacientes de MM. Sin embargo, se siguen obteniendo resultados muy heterogéneos, y el MM sigue considerándose una enfermedad incurable (Ninkovic & Quach, 2020). Uno de los principales problemas en el tratamiento de esta enfermedad es la respuesta diferencial a estos dependiendo del patrón de evolución y la composición clonal del paciente en cuestión (Furukawa & Kikuchi, 2020). Actualmente, la mayoría de las estrategias se basan en la adaptación a la respuesta tras el tratamiento inicial (Cazaubiel et al., 2020).

La supervivencia en MM depende parcialmente del estado de la enfermedad, sin embargo, a la hora de elegir la terapia más adecuada, la estadificación no es del todo útil. En MM, esta elección se basa normalmente en un modelo de estratificación del riesgo, que define dos niveles de riesgo basándose en la clasificación citogenética molecular de la enfermedad. Los pacientes de alto riesgo presentan uno o más de los siguientes marcadores: translocaciones t(4;14), o t(14;16), pérdida del brazo corto del cromosoma 17, o del brazo largo del cromosoma 13; y hipodiploidía. Por su parte, los pacientes de riesgo estándar incluyen el resto de los marcadores, incluidos t(11;14), t(6;14) e hiperdiploidía. La elección de la terapia inicial también se basa en la elegibilidad del paciente para trasplante autólogo de células madre (ASCT), que depende de la edad, comorbilidades y estado de la enfermedad (Rajkumar & Kyle, 2013)

En pacientes que pueden someterse a ASCT, se suele aplicar un tratamiento de inducción inicial consistente en 4-6 ciclos de una terapia combinada de agentes inmunomoduladores (generalmente lenalidomida), inhibidores de proteasoma (generalmente bortezomib) y corticoesteroides. Una de las terapias de inducción más comunes es VRd (bortezomib-lenalidomida-dexametasona). Posteriormente se aplica un ciclo de ASCT, y se finaliza con un tratamiento de mantenimiento a largo plazo, siendo el estándar el uso de lenalidomida. En algunos ensayos se han aplicado terapias de consolidación post-ASCT, aunque los datos son insuficientes para determinar si los efectos a largo plazo son efectivos o no (Ninkovic & Quach, 2020).

Por su parte, el conjunto de pacientes que no se pueden someter a ASCT es bastante heterogéneo, y su tratamiento debe elegirse teniendo en cuenta el equilibrio entre efectividad y toxicidad de la terapia. El tratamiento estándar es Rd (lenalidomida y dexametasona) (Cazaubiel et al., 2020), aunque se ha visto que la adición de bortezomib mejora la supervivencia general de los pacientes (Durie et al.,

2020). Asimismo, se han visto resultados positivos con la introducción de nuevos agentes terapéuticos. Por ejemplo, se ha observado que la aplicación de VMP (bortezomib-melfalán-prednisona) seguida de daratumumab aumentó la supervivencia, especialmente en pacientes de alto riesgo (Mateos et al., 2018).

Por último, respecto a las recaídas, lo más común es emplear combinaciones de tres fármacos, que pueden contener o no lenalidomida, según si esta se ha aplicado o no en el tratamiento inicial y ha resultado en el desarrollo de una resistencia. Entre los fármacos empleados para sustituir los tratamientos con lenalidomida destacan anticuerpos monoclonales con diana en CD38 (daratumumab o isatuximab) combinados con carfilzomib; y la combinación PVd (pomalidomida bortezomib y dexametasona) (Legarda et al., 2020).

# 1.2. MICROAMBIENTE DE LA MÉDULA ÓSEA

La médula ósea, que se encuentra en el interior de los huesos, está formada por tejido adiposo y hematopoyético, rodeados de tejido vascular. Una de sus principales funciones es la hematopoyesis, esto es, la formación de las células de la sangre (eritrocitos, trombocitos…) y del sistema inmune (linfocitos T, células plasmáticas…) a partir de las células madre hematopoyéticas (HSCs). El proceso de hematopoyesis es posible gracias al microambiente de la médula ósea, que reconoce, mantiene y regula las células madre. Como hemos comentado anteriormente, el mieloma múltiple es una enfermedad de las células plasmáticas que se desarrolla en la médula ósea. Se ha determinado que la interacción de las células plasmáticas malignas con el microambiente medular juega un papel importante en el desarrollo y proliferación del tumor (Travlos, 2006).

#### 1.2.1. Compartimento celular y no celular

El microambiente medular está estructurado en dos compartimentos: el celular y el acelular. El compartimento celular está formado por diversos tipos de células, hematopoyéticas y no hematopoyéticas. Por su parte, el compartimento acelular está formado por la matriz extracelular (ECM) y distintos factores de señalización (citoquinas, factores de crecimiento, quimoquinas…) (Hou et al., 2019). La matriz extracelular contiene, entre otros, colágeno tipo I, fibronectina, y glicosaminoglicanos (ácido hialurónico, sulfato de condroitina, heparán sulfato…) (Vincent & Mechti, 2005). La interacción de las células plasmáticas de MM con las células del estroma (BMSCs) y la matriz extracelular (ECM) es de particular importancia en la patogenicidad de la enfermedad, dado que es la responsable de la adhesión de las células tumorales a la médula ósea (Anderson & Carrasco, 2011).

La adhesión de las células plasmáticas a las BMSCs se da gracias a VLA-4 (Antígeno muy tardío 4) en las primeras y la proteína VCAM-1 (Molécula de adhesión celular vascular 1) en las segundas. Esto provoca la activación de la ruta de señalización NF-KB y la secreción de la interleucina 6 (IL-6) por parte de las BMSCs, que a su vez estimula la secreción de factor de crecimiento endotelial vascular (VEGF) por parte de las células tumorales. Esto da lugar a un bucle paracrino que estimula el crecimiento y la supervivencia del tumor. Por otro lado, las BMSCs de pacientes de MM sintetizan diversas moléculas proangiogénicas, como VEGF, factor de crecimiento transformante (TGF-β) o interleucina 1 (IL-1), que también contribuyen a la proliferación del tumor (Manier et al., 2012). La figura 1 muestra algunas de estas interacciones.

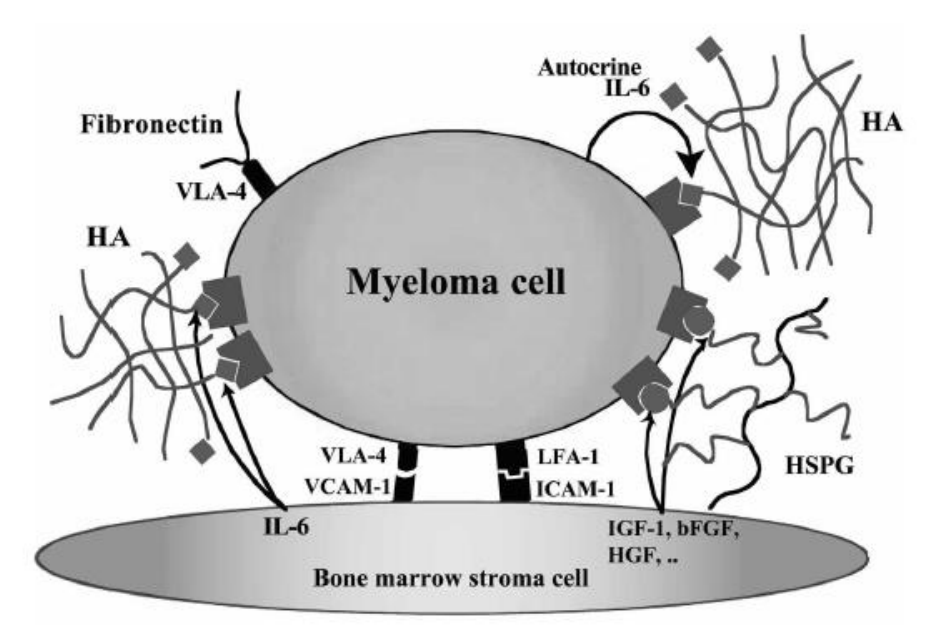

**FIGURA 1. Representación esquemática de las interacciones entre las células de MM y el microambiente medular. Heparán sulfato (HSPG), antígeno leucocitario funcional 1 (LFA-1), molécula de adhesión intercelular (ICAM-1), factor de crecimiento insulínico tipo 1 (IGF-1), factor de crecimiento básico para fibroblastos (bFGF) y factor de crecimiento básico para hepatocitos (HGF)** (Vincent & Mechti, 2005)**.**

Respecto a la homeostasis ósea, en MM, esta se encuentra desequilibrada. La unión de células de MM a BMSCs da lugar a un aumento en la expresión de RANKL, lo que se traduce en un aumento en la actividad de los osteoclastos y la destrucción del hueso; además de la inhibición de la apoptosis en los osteoclastos. Por su parte, se ha estudiado la participación de los osteoblastos en el crecimiento de células plasmáticas malignas, dada su capacidad de secreción de IL-6. También se ha estudiado la supresión de la actividad de los osteoblastos en pacientes de MM como resultado de la secreción de diversos factores por parte de las células tumorales, como DKK1 (proteína 1 relacionada con Dickkopf) (Hou et al., 2019; Manier et al., 2012).

Además de las funciones ya comentadas, IL-6 también promueve la metástasis en otros órganos, como el hígado; y la inflamación, reduciendo la actividad de células NK (*Natural Killer*). Por su parte, el factor de crecimiento insulínico tipo 1 (IGF-1), que en pacientes de MM es producido por BMSCs y osteoclastos, induce el crecimiento y la migración de las células plasmáticas malignas, mediante la inducción de la angiogénesis y la inhibición de la apoptosis, entre otros (Hou et al., 2019).

#### 1.2.2. Desarrollo de resistencias a fármacos

En el apartado anterior se ha visto como la interacción de las células plasmáticas con la matriz extracelular es, junto con la interacción con las BMSCs, clave en el desarrollo y la patogenicidad del MM. En este apartado se va a ver el papel de estas interacciones en el desarrollo de resistencia a fármacos en MM.

Existen diversos mecanismos de resistencia: resistencia múltiple a fármacos (MDR), resistencia multicelular (MCR, las células tumorales son más resistentes cuando forman agregados) y resistencia mediada por adhesión celular (CAM-DR). Este último tipo es muy relevante en malignidades hematológicas como el MM, y se basa en la adhesión de las células tumorales a los componentes de la matriz extracelular y las BMSCs vía moléculas de adhesión específicas, como integrinas  $\beta 1$ , sindecano-1 o CD44. Estas interacciones activan vías de señalización concretas que protegen a las células tumorales de los efectos de los fármacos (Dalton, 2003; Vincent & Mechti, 2005). En este trabajo se va a estudiar la resistencia generada por la interacción con dos biomoléculas de la médula ósea concretas, el ácido hialurónico y el sulfato de condroitina.

El ácido hialurónico (HA) es un glicosaminoglicano que se encuentra en todos los organismos. Es un polisacárido lineal, constituido por repeticiones del disacárido formado por ácido D-glucurónico y Nacetil-D-glucosamina, unidos por enlaces de tipo  $\beta$  (1-3). En la figura 2 podemos ver su estructura. El HA se encuentra principalmente en la matriz extracelular de diversos tejidos en el organismo. Entre sus funciones biológicas está el mantenimiento de la elasticidad e hidratación de los tejidos, y la regulación de diversos procesos biológicos mediada por receptores (Necas et al., 2008; Salwowska et al., 2016).

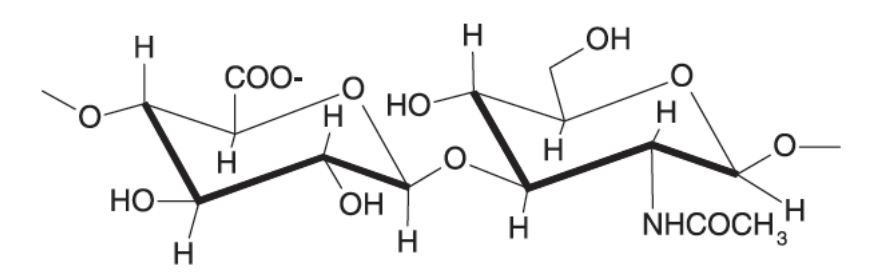

**FIGURA 2. Estructura del ácido hialurónico. Adaptado de Gandi & Mancera (2008).**

Algunas de sus propiedades más relevantes son: su elevada solubilidad en agua, su capacidad de retención de agua (puede formar geles), su elevada biocompatibilidad y su baja inmunogenicidad (Salwowska et al., 2016). Todo esto convierte al HA en una molécula con numerosas aplicaciones terapéuticas, lo cual se ve reflejado ampliamente en la literatura: relleno dérmico con fines estéticos (Beasley et al., 2009), reparación de tejidos dañados (Ying et al., 2019), transporte y liberación de fármacos (Prestwich, 2011), *scaffolds* para ingeniería tisular (Aulin et al., 2011),…

Existen numerosos estudios que confirman el rol del HA en la resistencia a fármacos de diversos cánceres, incluido el MM. Las células de MM expresan los receptores celulares CD44 y RHAMM (receptor para la motilidad mediada por HA), los cuales interaccionan con el HA de la ECM. En líneas de MM independientes de IL-6, como RPMI8226, el efecto protector del HA está mediado por una ruta independiente de IL-6 que activa NF- $\kappa$ B e incrementa la expresión de la proteína anti-apoptótica Bcl-2. El HA también potencia los efectos de factores autocrinos y paracrinos sintetizados por otras células de la médula ósea, gracias a su capacidad de estabilizar y concentrar dichos factores cerca del tumor (Vincent & Mechti, 2005). El resultado es la supervivencia de las células tumorales a fármacos como la dexametasona, la cual, en ausencia de HA, induce la apoptosis de las células plasmáticas (Vincent et al., 2003). Respecto al bortezomib, en un estudio de 2020 (Öksüzoǧlu & Kozalak, 2020) se ha visto el efecto de la sobreexpresión de la proteína antiapoptótica Bcl-2 en la resistencia de MM a bortezomib, pero se desconoce si el HA tiene efectos similares y es capaz de contrarrestar la inducción de la apoptosis causada por el bortezomib.

El sulfato de condroitina (CS) es un glicosaminoglicano formado por unidades repetitivas de un disacárido, que consiste en ácido  $\beta$ -glucurónico unido a N-acetilgalactosamina mediante un enlace  $\beta$ (1-3). Dependiendo del residuo que está sulfatado en la N-acetilglucosamina, tenemos distintos tipos de sulfato de condroitina. El que encontramos en la médula ósea, y que se extrae principalmente de animales marinos, como el tiburón, es el condroitín 6-sulfato, también llamado sulfato de condroitina C. Podemos ver su estructura en la figura 3. El sulfato de condroitina tiene una función principalmente estructural, formando parte de la matriz extracelular, aunque también puede intervenir en la regulación de distintos procesos celulares (Burns et al., 2018). Por ejemplo, se ha observado su efecto antiinflamatorio e inmunomodulador (Du Souich et al., 2009).

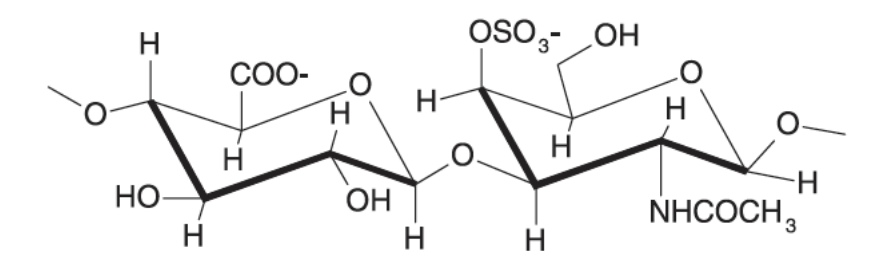

**FIGURA 3. Estructura del sulfato de condroitina. Adaptado de Gandi & Mancera (2008).** 

Todos los glicosaminoglicanos, con la excepción del HA, se encuentran unidos a una proteína, formando proteoglicanos. Los proteoglicanos se pueden encontrar en la ECM o la membrana plasmática celular. Algunos ejemplos son el agrecano (cartílago) o el versicano (piel y vasos sanguíneos). El sindecano-1 es un proteoglicano con sitios de unión para heparán sulfato y condroitín sulfato. Esta biomolécula se encuentra en la membrana de las células plasmáticas y constituye una molécula de adhesión de estas a la ECM, mediante interacción con el colágeno tipo I (Bret et al., 2009; Gandhi & Mancera, 2008).

Las células plasmáticas también interaccionan con el sulfato de condroitina presente en la propia matriz extracelular, alterando los patrones de proliferación, migración y diferenciación celular. En el caso del MM, esta interacción, del mismo modo que el HA, parece beneficiar la proliferación y viabilidad del tumor. No obstante, está por determinar si la interacción entre las células de MM y el CS de la ECM genera resistencia a fármacos, en particular, bortezomib y dexametasona, pues no existen aún estudios al respecto (Vincent & Mechti, 2005).

#### 1.3. MODELOS DE ENFERMEDAD

#### 1.3.1. Cultivos 2D vs. cultivos 3D

Como hemos comentado anteriormente, el mieloma múltiple es una enfermedad muy heterogénea en términos de fenotipo celular, síntomas y evolución, por lo que la búsqueda de terapias efectivas se ha visto muy dificultada. Uno de los principales problemas ha sido la desconexión entre los resultados obtenidos en fase pre-clínica y clínica.

Durante muchos años, el monocultivo bidimensional ha sido el modelo de enfermedad estándar para el estudio de MM, lo cual ha sido muy útil para la búsqueda de nuevos agentes terapéuticos mediante HTS (*high-throughput screening,* cribado de alto rendimiento), así como la caracterización de las líneas celulares. Sin embargo, este sistema presenta diversos problemas, siendo la falta del microambiente tumoral el principal de ellos. También se ha observado que el cultivo en 2D modifica la morfología y el fenotipo celular (Schüler et al., 2013). Numerosos fármacos que han dado buenos resultados con estos modelos y han sido aprobados en fase pre-clínica, han sido descartados en fase clínica debido a la generación de resistencias en los pacientes. Como señala de la Puente et. al (2015), solo un 60% de los pacientes responde a las terapias, y más del 90% de los pacientes con recaídas desarrolla alguna resistencia a estas.

Por tanto, dado que el microambiente de la médula ósea desempeña un rol esencial en la patogenicidad y supervivencia del tumor, se requiere el diseño de modelos biológicos que se asemejen lo máximo a la realidad, lo que implica la creación de estructuras biomiméticas tridimensionales que simulen el tejido a estudiar (Schüler et al., 2013). La ingeniería tisular ha jugado un papel muy importante en el desarrollo de estos modelos.

#### 1.3.2. Ingeniería tisular y modelos de MM

El campo de la ingeniería tisular y la medicina regenerativa se basa en la combinación de técnicas de ingeniería y conocimientos de biología para la reparación, regeneración y reemplazo de órganos y tejidos dañados. Para ello, se crean andamiajes tridimensionales, *scaffolds* que buscan imitar lo mejor posible el tejido que ha sido dañado, de forma que sirvan de adyuvante a la regeneración del tejido. El objetivo último es la creación de un entorno favorable para que las células sean capaces de hacer lo que estamos buscando. Para conseguir este objetivo, en cualquier sistema de ingeniería tisular se deben tener en cuenta tres aspectos fundamentales: las células, el soporte y el entorno biomecánico; y es de vital importancia conocer la interacción entre estos tres elementos (Liao et al., 2008). Esto es aplicable también al desarrollo de modelos 3D de enfermedad que permitan estudiar y caracterizar la patología en cuestión de forma más realista, y encontrar nuevas dianas terapéuticas (Knight & Przyborski, 2015).

En lo que respecta al MM y al microambiente de la médula ósea, se han desarrollado numerosos modelos, aunque ninguno de ellos es perfecto; y en cada caso el modelo debe adaptarse a las necesidades específicas del proyecto. Como hemos comentado anteriormente, los factores que intervienen en la interacción del tumor con su entorno y en el desarrollo de resistencia a fármacos por parte de las células malignas son abundantes y complejos, lo cual complica enormemente el diseño de modelos 3D que realmente sean análogos a la realidad. Esto hace que las conclusiones extraídas a partir de estudios con dichos modelos no siempre coincidan con los resultados observados in vivo, y que la inefectividad de los tratamientos disponibles sea tan elevada. A continuación, se muestran algunos modelos desarrollados recientemente.

Lo más abundante en la literatura son *scaffolds* basados en geles. Destaca, por ejemplo, 3DTEBM (del inglés 3D *Tissue Engineered Bone Marrow)*, un modelo de cultivo de médula ósea desarrollado por de la Puente et al. (2015). El modelo consiste en un *scaffold* de fibrinógeno, en el cual se cultivan células de MM junto con otras células de la médula ósea. Este modelo resulta muy interesante ya que es personalizable a cada paciente, dado que el fibrinógeno empleado para la fabricación de la matriz proviene del plasma del propio paciente. Se ha empleado, entre otros, para estudiar el desarrollo de resistencia a fármacos en los pacientes.

Por otro lado, existen modelos de cultivo 3D basados en la formación de esferoides con células del tumor, como el empleado por Arhoma et al. (2017). En este estudio, las células de mieloma múltiple se incubaron junto con alginato de sodio, y la adición de cloruro de calcio (CaCl2) desencadenó la polimerización de el material, resultando en la formación de esferoides de alginato con las células en su interior. También hay otros tipos de modelos, como los basados en *scaffolds* sólidos que mimetizan la dureza del hueso que envuelve la médula ósea (Reagan et al., 2014), o los que emplean biorreactores (Belloni et al., 2018). Este último tipo es particularmente interesante ya que se trata de un modelo dinámico, que no solo mantiene la morfología y el fenotipo celular a largo plazo, sino que también simula las interacciones entre el MM y su entorno, y el comportamiento del tumor en el tiempo.

#### 1.3.3. *Layer-by-layer*: sulfato de condroitina, ácido hialurónico y quitosano

Existen muchos métodos de funcionalización de superficies, como la conjugación con polietilenglicol (PEG), la incorporación de lípidos, la aplicación de recubrimientos con materiales diversos o el autoensamblaje de monocapas (Zhuang et al., 2017). El método elegido para la funcionalización de estas microesferas es la formación de multicapas, denominado *Layer-by-layer* (Lbl), una técnica de ensamblaje basada en la adsorción secuencial de moléculas mediante interacciones electroestáticas y/o no electroestáticas. Para ello, las moléculas deben presentar cargas opuestas en las condiciones de trabajo empleadas. Se trata de una técnica sencilla, versátil y poco costosa; y ha sido aplicada ya en numerosas aplicaciones en el campo de la biomedicina.

Las moléculas empleadas, que pueden ser de muchos tipos (polímeros naturales como el DNA o las proteínas, polímeros sintéticos…), se depositan sobre una superficie concreta de forma alternada, formando interacciones entre ellas y con la superficie (interacciones hidrófobas, hidrófilas, electroestáticas, enlaces covalentes…). Asimismo, existen diversos métodos de fabricación del recubrimiento Lbl: por inmersión, centrifugación, pulverización… (Silva et al., 2016). En la figura 4 se muestra una representación del proceso de funcionalización por Lbl de microesferas cargadas positivamente, aprovechando las interacciones electroestáticas entre los diversos elementos. Primero se deposita el polianión, luego el policatión, y así sucesivamente.

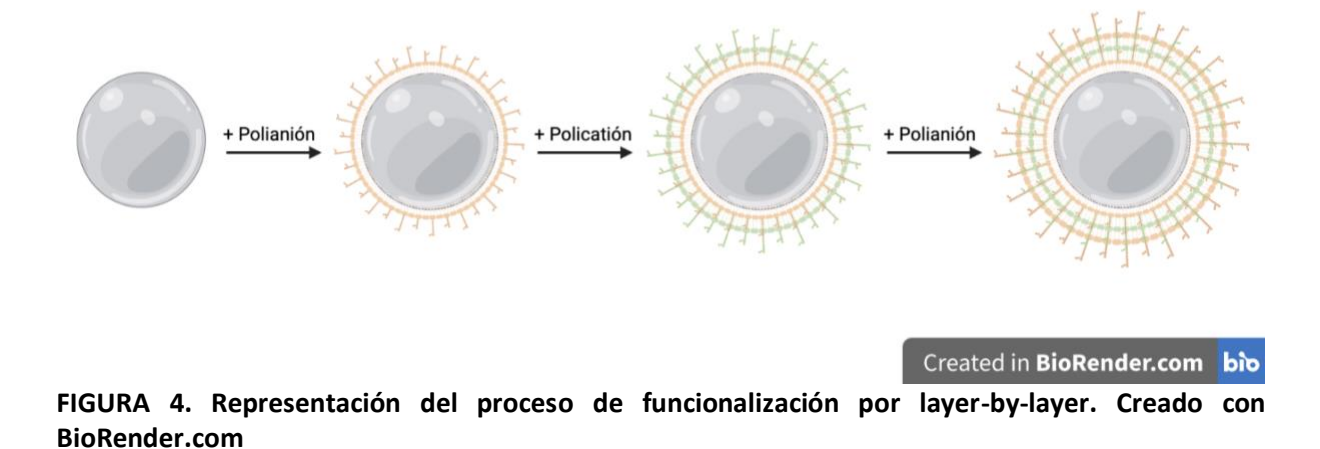

En este trabajo se va a funcionalizar la superficie de las microesferas comerciales Cytodex 1, de dextrano, con dos biomoléculas de la médula ósea, el sulfato de condroitina y el ácido hialurónico, cuyas propiedades han sido explicadas con anterioridad. Dado que ambos polielectrolitos presentan carga negativa, se va a emplear quitosano como policatión. El quitosano es un derivado de la quitina, un polisacárido linear formado por unidades de 2-acetomida-2-deoxi- $\beta$ -D-glucopiranosa unidas por enlaces  $\beta$ (1-4). El quitosano se obtiene mediante la deacetilación de la quitina, dando lugar a la estructura que se observa en la figura 5. Se trata de un material biocompatible con numerosas aplicaciones, no solo en el campo de la biomedicina; y se obtiene, entre otros, de animales marinos, como los crustáceos (Zargar et al., 2015).

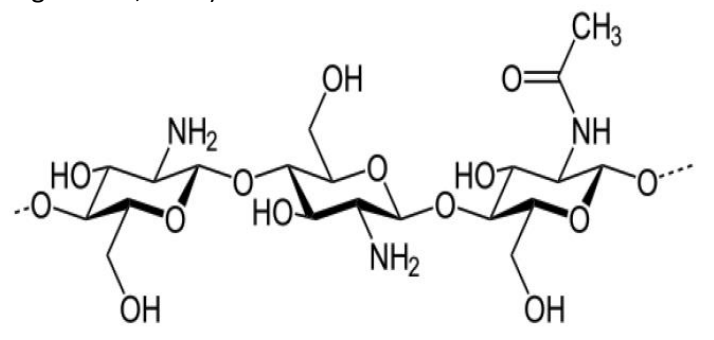

**FIGURA 5. Estructura del quitosano. Adaptado de Zargar et al. (2015)**

# 2. OBJETIVOS

El objetivo de la línea de investigación en la que se enmarca este trabajo es la obtención de un modelo de mieloma múltiple que permita estudiar la respuesta de las células tumorales a distintos tratamientos en condiciones de cultivo biomiméticas. Con dicho modelo se podría determinar in vitro qué fármaco es más eficaz para cada paciente de forma previa al tratamiento.

En este sentido, la finalidad de este trabajo es desarrollar y caracterizar un medio de cultivo 3D basado en ácido hialurónico y sulfato de condroitina y estudiar el papel de estas biomoléculas en la generación de resistencia a fármacos. Para conseguirlo se han establecido los siguientes objetivos:

- Desarrollo de un protocolo que permita la funcionalización de microesferas de dextrano con ácido hialurónico y sulfato de condroitina mediante la técnica del *layer-by-layer*.
- Caracterización fisicoquímica de los diferentes recubrimientos aplicados al microgel.
- Análisis de la viabilidad y proliferación celular de la línea celular de mieloma múltiple RPMI8226 cultivada en el microgel obtenido. Evaluación del papel del ácido hialurónico y el sulfato de condroitina en dichos comportamientos celulares.
- Estudio del papel de las biomoléculas de interés (ácido hialurónico y sulfato de condroitina) en la generación de resistencia a fármacos antimieloma (dexametasona y bortezomib) en la línea celular RPMI8226 cultivada en el microgel.

# 3. MATERIALES Y MÉTODOS

### 3.1. MATERIALES

Para la generación del medio de cultivo 3D se empleó, como soporte, Cytodex 1 (GE Healthcare Bio-Sciences AB), unas microesferas de dextrano que hinchadas en medio acuoso tienen unas 170 µm de diámetro. Dichas microesferas se funcionalizaron con un recubrimiento Lbl a base de quitosano (CHI) (SIGMA ALDRICH, 9012-76-4), ácido hialurónico (HA) (SIGMA ALDRICH, 9067-85-2) y sulfato de condroitina (CS) (SIGMA ALDRICH, 9082-07-09). Estas tres biomoléculas se prepararon a una concentración de 1mg/ml en agua miliQ y se ajustó su pH a 5. Para los lavados entre capas del Lbl se empleó NaCl (SCHARLAB, 7647-14-5) 0'15 M a pH 5. Para el protocolo de entrecruzamiento se utilizó glutaraldehído (GA) (SIGMA ALDRICH, 111-30-8) al 2'5 % v/v, glicina (GLI) (ACROS ORGANICS, 56-40-6) 0'1 M, carbodiimida (EDC) (Iris Biotech GmbH) 260mM, succinimida (NHS) (SIGMA ALDRICH) 100mM, NaCl (SCHARLAB) 0'15 M a pH 5'5 y agua miliQ.

Las microesferas se conservaron hasta su uso en DPBS (tampón fosfato salino) (GIBCO), tanto antes como después de la funcionalización. La preparación de muestras para el criomicroscopio electrónico de barrido de emisión de campo (CRIO-FESEM) se realizó con nitrógeno líquido. Para la detección de grupos sulfato en muestras con CS se empleó el kit comercial Glycosaminoglycan Assay Blyscan (BIOCOLOR). Para la toma de imágenes de microscopía confocal, los microgeles control y con los diferentes recubrimientos se embebieron en bloques de 2-hidroxietilagarosa (SIGMA ALDRICH).

En los cultivos celulares se utilizó la línea celular RPMI8226 de mieloma múltiple (ATCC CCL-155). Dichas células se sembraron con dos medios distintos. Por una parte, medio RPMI1640 (R0883, SIGMA ALDRICH) suplementado con 10 % de FBS (*Fetal Bovine Serum*, Hyclone) (FISHER), 1 % de Penicilina/estreptomicina (GIBCO) y 1 % de L-glutamina (GIBCO); que de ahora en adelante llamaremos medio completo. Por otro lado, medio RPMI1640 sin rojo fenol (R7509, SIGMA ALDRICH) suplementado con 10 % de FBS (*Fetal Bovine Serum*, Hyclone) (FISHER), 1 % de Penicilina/estreptomicina (GIBCO) y 1 % de L-glutamina (GIBCO); que de ahora en adelante llamaremos medio completo SRF. Otros reactivos empleados fueron dimetilsulfóxido (DMSO) 30 % (SIGMA ALDRICH), yoduro de propidio (Invitrogen), Hoechst33342 (Invitrogen) y MTS Cell titter proliferation assay (Promega).

### 3.2. FUNCIONALIZACIÓN MICROESFERAS

Para la funcionalización de las microesferas se ha utilizado el método *Layer-by-layer*. Las biomoléculas de interés (ácido hialurónico o sulfato de condroitina) son los polianiones; mientras que el quitosano es el policatión. Cytodex 1, el soporte empleado, tiene una fuerte carga superficial positiva debido a la presencia de grupos N,N-dietilaminoetil positivamente cargados. Por ello, primero se depositó el polianión, luego el policatión, y así sucesivamente, hasta completar 5 bicapas + 1, de forma que la última capa contiene la biomolécula de interés. Las microesferas se funcionalizaron siguiendo dos protocolos distintos, que se detallan a continuación.

Los protocolos se basaron en el trabajo de Leite et al. (2014). Previamente a la funcionalización, las microesferas, que se comercializan en seco, se hidrataron con DPBS (1 g de microesferas en 50ml de DPBS) y se esterilizaron en autoclave (MOCOM), siguiendo las recomendaciones del fabricante (120 ºC, 20 minutos). Las disoluciones empleadas (CHI, HA, CS, GA, GLI, EDC y NHS) se esterilizaron mediante filtrado con filtro 0'22 µm.

#### 3.2.1. Protocolo de funcionalización 1: Obtención de Lbl entrecruzado con GA

En el primer protocolo de funcionalización, 1100 µl de microesferas se dispusieron en tamices celulares de nylon de 70 m (FALCON) (para no perderlas en la disolución) y se sumergieron en el polianión correspondiente (HA o CS). Tras 15 minutos, se realizó un lavado de 2 minutos y dos lavados de 1 minuto con NaCl 0'15 M a pH 5. Después, el tamiz con las microesferas se sumergió en el policatión (CHI) por 15 minutos; y se repitieron los lavados. Este proceso se repitió hasta alcanzar las 11 capas deseadas, cambiando el agua de lavado en cada lavado. Todo se realizó en agitación orbital (150 rpm); para asegurar la homogeneidad del proceso; y en esterilidad (cabina de flujo laminar). Podemos ver un esquema del proceso en la figura 6.

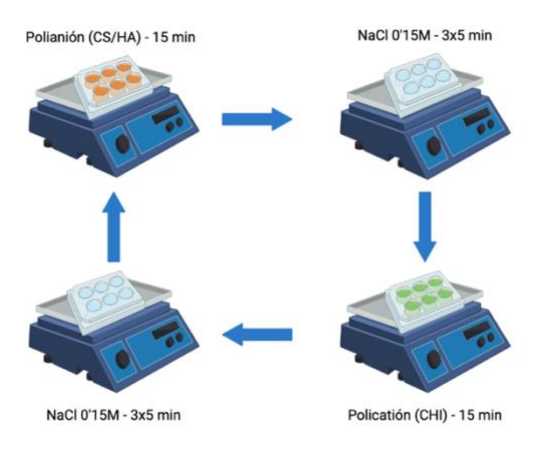

Created in BioRender.com bio

#### **FIGURA 6. Esquema del protocolo de funcionalización Lbl empleado. Creado con BioRender.com**

Una vez funcionalizadas las microesferas, se procedió al entrecruzamiento del Lbl con glutaraldehído 2'5 % v/v a temperatura ambiente durante 1 h. Luego, se realizaron dos lavados de 5 minutos y uno *overnight* (ON) con agua miliQ. Después, se realizó un baño con glicina 0'1 M durante 1 h a 37ºC para bloquear posibles grupos carboxilos que hayan quedado libres. Finalmente, se realizaron 3 lavados con agua miliQ de 5 minutos. Con este protocolo se consiguieron los siguientes tipos de microesferas: CS sin GA, CS con GA, HA sin GA y HA con GA. Las microesferas sin funcionalizar se denominarán microesferas control CTRL. Todas ellas se conservaron en DPBS para evitar su deshidratación.

#### 3.2.2. Protocolo de funcionalización 2: obtención de Lbl entrecruzado con EDC

Con el objetivo de optimizar los materiales obtenidos, se diseñó un nuevo protocolo de funcionalización, mejorando algunos aspectos negativos del protocolo anterior. Por una parte, se estableció un máximo de 800 µl de microesferas por tamiz para maximizar la eficiencia de la funcionalización. Asimismo, al inicio de cada capa, se estimuló el movimiento de las disoluciones pertinentes con una pipeta, actuando por fuera del tamiz, con el objetivo de aumentar la homogeneidad del proceso y asegurarse que todas las microesferas se funcionalizaban por igual. Respecto a los lavados, se decidió aumentar el tiempo, realizando 3 lavados de 5 minutos cada uno.

Por otro lado, basándose en los resultados obtenidos en el ensayo de viabilidad, se decidió modificar el protocolo de entrecruzamiento con glutaraldehído por uno con carbodiimida (EDC) y succinimida (NHS). El microgel funcionalizado se incubó en una disolución de NHS 100 mM y EDC 260 mM ON en agitación (150rpm) a 4ºC. Después, se realizaron 3 lavados de 1h con NaCl 0'15M a pH=5'5. Además, se observó que con el primer protocolo las células se pegaban a las microesferas, por lo que, para contrarrestarlo, se optó por dejar la primera capa del Lbl ON, en vez de 15 minutos. En este caso, las microesferas obtenidas fueron CS con EDC y HA con EDC.

#### 3.3. CARACTERIZACIÓN DEL MICROGEL

#### 3.3.1. Microscopía

Las microesferas se analizaron con distintas técnicas de microscopía para caracterizar morfológicamente los recubrimientos construidos.

#### *3.3.1.1. Microscopio óptico*

En primer lugar, todas las muestras (CTRL, CS sin GA, CS con GA, HA sin GA, HA con GA, CS con EDC, HA con EDC) se observaron en un microscopio óptico invertido (NIKON) y se tomaron fotos de ellas a 10 X. para ello, una vez finalizada la funcionalización de las microesferas, estas simplemente se dispusieron en una placa multipocillo p6 no tratada (VWR).

#### *3.3.1.2. Criomicroscopio electrónico de barrido de emisión de campo*

Las muestras CTRL, CS sin GA, CS con GA, CS con EDC y HA con EDC también se analizaron en Crio microscopio Electrónico de Barrido de Emisión de Campo (CRIO-FESEM) (PP3010T, Quorum Technologies). Las imágenes fueron tomadas a 1keV a varios aumentos. Para preparar la muestra, se retiró el máximo sobrenadante y se le aplicó nitrógeno líquido en vacío. Después, se sublimó durante 15 minutos.

#### *3.3.1.3. Microscopio confocal de fluorescencia*

Por último, con el objetivo de detectar autofluorescencia debida al quitosano en las muestras funcionalizadas, se empleó un microscopio confocal LSM 780 (ZEISS). Se analizaron las muestras CTRL, CS con EDC y HA con EDC. La microscopía confocal de fluorescencia permite la obtención de imágenes de mayor calidad, ya que elimina la luz proveniente de planos no enfocados; y sirve para muestras de mayor grosor que en microscopios convencionales. Este tipo de microscopio permite enfocar un punto concreto de la muestra y recoger solo la fluorescencia de dicho punto, de forma que es más preciso. Es muy útil para el estudio de la superficie de la muestra, y permite la reconstrucción 3D de la muestra (Nwaneshiudu et al., 2012). Para su observación, las microesferas se embebieron en bloques de 2 hidroexietil agarosa y se observaron al microscopio en medio de montaje sin tinciones adicionales.

#### 3.3.2. Espectroscopia de infrarrojos por transformada de Fourier

Otra técnica empleada para la caracterización del recubrimiento Lbl fue la espectroscopia de infrarrojos por transformada de Fourier (FTIR). Esta técnica permite detectar grupos funcionales en una muestra. Este método de análisis mide las longitudes de onda entre 2500 nm y 25000 nm, lo que se conoce como infrarrojo medio. Como resultado de la aplicación de la técnica FTIR se obtiene un espectro molecular muy preciso de la muestra analizada (Beć et al., 2020).

Se analizaron las siguientes muestras: CTRL, CS sin GA, HA sin GA, CS con GA, HA con GA, CS sin GA acabado en CHI, HA sin GA acabado en CHI, CS con EDC y HA con EDC. Las muestras se analizaron con el equipo Espectrofotómetro infrarrojo Thermo Nicolet Nexus (THERMO SCIENTIFIC). Los espectros obtenidos con el software OPUS se analizaron con Microsoft Excel 2018 (Microsoft Corporation, USA) y se graficaron con GraphPad Prism version 9.0.0 (GraphPad Software, USA).

Las muestras CTRL, CS sin GA, HA sin GA, CS con GA, HA con GA, CS sin GA acabado en CHI y HA sin GA acabado en CHI, que se analizaron en primer lugar, se secaron con un desecador termostático VACUO TEMP (J.P. Selecta S.A.) antes de la medida. Sin embargo, en vista de los resultados obtenidos, se decidió que las muestras restantes (CTRL, CS con EDC y HA con EDC) se analizarían en húmedo, sometiéndolas únicamente a una centrifugación de 250 rcf 5 min, con el objetivo de quitar la máxima agua superficial posible. El objetivo de este cambio de protocolo fue conservar la integridad estructural del recubrimiento Lbl, que es lo que se pretende analizar con esta técnica.

#### 3.3.3. Análisis termogravimétrico

Las muestras CTRL, CS con EDC y HA con EDC se analizaron con TGA (thermogravimetric analysis) (METTLER TOLEDO). Esta técnica mide la variación en peso de la muestra analizada, la cual es sometida a una temperatura determinada. Lo que se pretende con esta técnica es determinar las diferencias en peso entre las muestras CTRL, CS con EDC y HA con EDC.

En primer lugar, las muestras se sometieron a una centrifugación de 5 min a 250 rcf previamente a la medida. Después, se analizaron en el TGA, con un programa de temperaturas de 25 - 1000 ºC, con incrementos de 10 ºC por minuto. Se realizaron 3 réplicas de cada muestra. Los datos obtenidos se analizaron y graficaron en Microsoft Excel 2018 (Microsoft Corporation, USA). Primero, se determinó el peso de las muestras CTRL en seco, que se consideró el 100% de la fracción de dextrano en dichas muestras. Posteriormente, se determinó el peso de las muestras CS con EDC y HA con EDC en seco, y se comparó con el peso de las muestras CTRL, obteniendo así la fracción de cada tipo de recubrimiento respecto de la fracción de dextrano en las muestras HA con EDC y CS con EDC. Estos resultados se graficaron con GraphPad Prism version 9.0.0 (GraphPad Software, USA). Se aplicó el test de Shapiro-Wilk para comprobar la normalidad de los datos y se realizó un test ANOVA One Way (α=0.05) con la corrección de Tukey's para comparaciones múltiples para determinar la significancia de las diferencias observadas.

#### 3.3.4. Ensayo de detección de glicosaminoglicanos

Con el objetivo de determinar la concentración de CS en la muestra CS con EDC, se empleó el kit comercial Glycosaminoglycan Assay Blyscan de BIOCOLOR. Este kit constituye un método cuantitativo de fijación a colorante que sirve para analizar proteoglicanos y glicosaminoglicanos sulfatados (sGAG). Como control se empleó la muestra CTRL, y se analizaron 3 réplicas de cada muestra, siguiendo las recomendaciones del fabricante.

En primer lugar, se preparó una curva de calibrado. Para ello, se empleó una disolución de CS de 50g/ml, que se preparó realizando una dilución de la disolución CS 1mg/ml preparada inicialmente para la funcionalización. Los puntos de la curva se recogen en la Tabla 2.

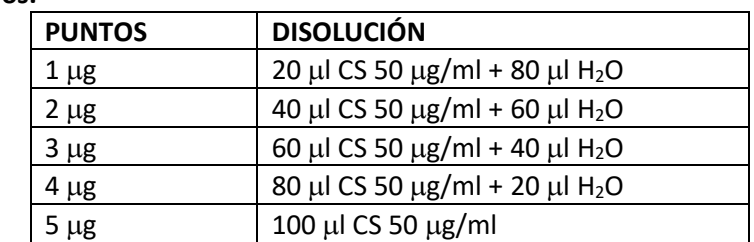

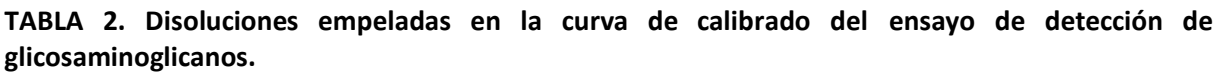

Tras preparar las muestras de la curva de calibrado, se prepararon las muestras a analizar (10 µ de cada microgel). Después, se añadió 1ml de reactivo de tinción del kit a cada muestra y se incubó 30 min en agitación. Este compuesto contiene 1,9-dimethyl-methylene blue, el cual se une a los grupos sulfatados. Luego, la muestra se centrifugó a 13000 rpm durante 10 min, obteniendo un precipitado morado. Se eliminó el sobrenadante y se añadió 0'5 ml de reactivo de disociación a cada tubo. La función de este compuesto es la disociación del complejo sGAG-dye de la muestra. Los tubos se incubaron en agitación durante 10min para favorecer la liberación del CS, observando un cambio de color de transparente a azul. Finalmente, se midió la absorbancia a 652 nm con un espectrofotómetro Victor (PERKIN-ELMER). Tras observar que el colorante no se recuperaba con facilidad del interior de los microgeles, se empleó el microscopio invertido para tomar imágenes de estos y complementar así la cuantificación espectrofotométrica.

#### 3.3.5. Medida de carga superficial del microgel

Uno de los problemas encontrados en los cultivos celulares fue que las células se adherían, aún con el recubrimiento de Lbl aplicado. Por este motivo, se decidió modificar el protocolo de funcionalización, cambiando el tiempo de la primera capa (polianión), de 15 minutos a ON. Para determinar la efectividad de este cambio se analizó la carga en superficie de las microesferas con Zeta-Sizer Advancer Ultra (RED LABEL), facilitado por IESMAT. Este equipo mide el potencial zeta de la muestra analizada gracias a la técnica de dispersión de luz electroforética (ELS). Las muestras analizadas fueron: CTRL, 1ª capa de CS (15min), 1ª capa de HA (15min), 1ª capa de CS (ON) y 1ª capa de HA (ON). Las muestras se analizaron en DPBS.

# 3.4. CULTIVOS CELULARES

### 3.4.1. Descongelación y expansión celular

Para los cultivos celulares en suspensión se empleó la línea celular de mieloma múltiple RPMI8226. En primer lugar, se descongelaron las células, las cuales se conservan en crioviales en nitrógeno líquido a -196 ºC. Cada criovial contiene unos 5 millones de células. El medio de congelación para estas células contiene medio completo (RPMI1640 suplementado con 10 % FBS, 1 % P/S y 1% L-Glut) con 5 % (v/v) de DMSO. El DMSO es un agente crioprotector, pero a temperatura ambiente es tóxico, por lo que el protocolo de descongelación debe realizarse lo más rápido posible para evitar perder viabilidad celular.

Primero, el criovial se extrajo del nitrógeno líquido y se puso en el baño a 37 ºC, hasta que casi todo el hielo desapareció. Después, se pasó todo su contenido a un tubo Falcon, que contenía medio completo a 37 ºC, para diluir el DMSO. Después, se centrifugó 5 minutos a 250 rcf, se eliminó el sobrenadante y se resuspendió en medio completo nuevo. Finalmente, las células se sembraron en un flascon T25 no tratado a razón de 2 ml de medio por cada millón de células, y se dejaron en vertical en el incubador (THERMOFISHER) a 37ºC hasta el momento del cultivo.

### 3.4.2. Siembra y mantenimiento del cultivo 3D

Los cultivos 3D se realizaron en placas multipocillo p24 (VWR) no tratadas, teniendo en todos los casos un volumen de 500 µl de cultivo por pocillo. Primero se añadieron 35µl del microgel correspondiente a los pocillos correspondientes, junto con 200 µl de medio completo. En el caso de pocillos sin microgel (SUSP), se añadieron 235 ul de medio completo. Después, las células se pasaron del flascon a un tubo Falcon de 50 ml, se centrifugaron 5 min a 250 rcf y se resuspendieron en 5 ml de medio. Se contaron con la cámara de Neubauer y se preparó una suspensión celular con 100000 células por 265  $\mu$ l de medio completo. A cada pocillo se añadieron 265 ul de dicha suspensión celular. Los pocillos vacíos y los huecos de la placa se llenaron con agua miliQ estéril, para minimizar la evaporación en el tiempo de cultivo, y la placa se dejó incubando a 37ºC en agitación orbital (150 rpm) por 72 h.

Cada 24 h se realizó un cambio de medio. Dado que se trata de un cultivo en suspensión, no se puede realizar un cambio de medio completo cada dos días, que sería lo habitual. En cambio, lo que se hizo fue, cada 24 h, añadir 500 µ de medio completo fresco, homogenizar bien cada pocillo y dejar reposar 1h en el incubador. Una vez posado el cultivo en el fondo del cultivo, se extrajeron 500 µ de medio de cada pocillo. De esta forma, se realizó el cambio del 50 % del medio cada día, en vez del 100 % cada dos días.

#### 3.4.3. Viabilidad mediante ensayo *Live/Dead* (L/D)

Mediante la técnica Live/Dead (L/D) se determinó la viabilidad de células cultivadas en los diferentes microgeles. Se analizó tanto la citotoxicidad directa (mediante cultivo directo de las células en los microgeles) como indirecta (mediante cultivo de las células en medio previamente incubado con los materiales). El ensayo se realizó dos veces. La primera vez se analizaron las siguientes muestras: CTRL (microgel sin funcionalizar), SUSP (suspensión celular sin microgel), CS sin GA, CS con GA, HA sin GA, HA con GA. La segunda vez se analizaron las muestras CTRL, SUSP, CS con EDC y HA con EDC. En todos los casos se realizaron 3 réplicas de cada condición.

El cultivo directo se realizó según lo explicado en el apartado anterior. En el caso del cultivo indirecto, se prepararon 3 tubos que contenían 140 µl del microgel de cada condición (CTRL, HA, CS) en 2 ml de medio completo, y se incubaron durante 72h a 37ºC. Después, dichos medios, sin el microgel, se emplearon para realizar un cultivo a 24h igual que el que hemos descrito anteriormente, con 100000 células en 500 µl de medio por pocillo.

Además de los dos cultivos, se prepararon controles positivos y negativos. En el caso del control negativo, se preparó 1 millón de células, que se centrifugaron y resuspendieron en un volumen de 500ul de medio completo. Después, se sembraron 100 ul de dicha suspensión celular en cada pocillo (200000 células por pocillo); y se completó cada pocillo con 400l de medio completo. En el caso del control positivo, primero se incubaron las células con DMSO 30% un mínimo de 30 minutos para matarlas, y después se realizó el mismo proceso que con el otro control para sembrarlas.

Una vez finalizados los cultivos, se procedió a la medida de la viabilidad. Para ello, se prepararon dos tinciones: yoduro de propidio y Hoechst33342. El propidio marca las células muertas, ya que no es capaz de atravesar las membranas celulares; mientras que el Hoechst33342 tiñe todas las células, dado que sí atraviesa las membranas celulares y tiñe los núcleos. Se preparó una disolución con 0'75µl de propidio por pocillo y 1µl de Hoechst33342 por pocillo; y se añadieron 1'75µl de dicha mezcla a cada pocillo. Después, se incubó 20 minutos y se realizó la medida. El primer ensayo se midió en un HCS IN Cell Analyzer 6000 (Cytiva, UK), 4 campos por pocillo, y tres canales (azul, rojo y campo claro). El segundo ensayo se midió en un HCS IN Cell Analyzer 2200 (Cytiva, UK), 6 campos por pocillo, y tres canales (azul, rojo y campo claro).

Las imágenes obtenidas se analizaron con el software Image J (U.S. National Institutes of Health, Bethesda, Maryland, USA), con el que se contó el número de células vivas y totales por pocillo. Después, los datos obtenidos se representaron en gráficos de barras como porcentajes de viabilidad en GraphPad Prism version 9.0.0 (GraphPad Software, USA), con el objetivo de comparar la viabilidad celular en cada condición estudiada.

#### 3.4.4. Proliferación mediante ensayo MTS

Para determinar la proliferación de las células se realizó un ensayo MTS. Se trata de un ensayo colorimétrico en el que el cambio de color de un sustrato como consecuencia de su reducción por parte del metabolismo celular permite una medida de la viabilidad celular. Primero, se prepararon las curvas de calibrado. En este caso, como se observó que las microesferas empleadas absorbían parte del reactivo MTS, se realizaron dos curvas: una con microgel y otra sin microgel, para poder compararlas y determinar si la tendencia era la misma. En ambos casos, se sembraron 3 pocillos de cada una de las siguientes suspensiones celulares: 4x10<sup>5</sup>, 2x10<sup>5</sup>, 10<sup>5</sup>, 5x10<sup>4</sup> y 0 (blanco) células por cada 100 µl. Después, en el caso de la suspensión celular se completaron los pocillos con 100 µl de medio completo SRF. En el caso del microgel, se completaron los pocillos con 86 µ de medio completo SRF y  $14$   $\mu$ l de microgel control (sin funcionalizar).

Respecto a las condiciones estudiadas, se repitió el cultivo directo que hemos detallado anteriormente, pero empleando en este caso medio completo SRF. Una vez finalizado el cultivo, de cada pocillo se extrajeron 200µl del cultivo y se pasaron a una placa multipocillo p48 (VRW). Después, a cada pocillo de las placas (curvas y cultivos) se añadieron 20 µl de MTS. Se dejó reposar 1 h en el incubador a 37 ºC. una vez terminada la incubación, se pasó el contenido de cada pocillo a un eppendorf y se centrifugó a 250 rcf 5 minutos, con el objetivo de eliminar el microgel de la placa de lectura que se preparó posteriormente. El sobrenadante obtenido se pasó a una p96 de lectura, realizando dos réplicas técnicas de 75µl para cada una de las réplicas biológicas. Finalmente, la placa se leyó a 490 nm con el espectrofotómetro Victor (PERKINS-ELMER). Los datos obtenidos se analizaron y graficaron con GraphPad Prism version 9.0.0 (GraphPad Software, USA).

#### 3.4.5. Resistencia a fármacos

Se realizó un estudio de resistencia a fármacos con bortezomib (BTZ) y dexametasona (DEX), con el objetivo de determinar si en el microgel obtenido las células desarrollan resistencias a fármacos. En este caso, se repitió el mismo proceso que para el ensayo de proliferación con MTS, añadiendo las nuevas condiciones. En los cultivos celulares, además de realizar el cultivo sin tratamiento (NT), se realizaron cultivos con BTZ 1 nM, BTZ 4 nM y DEX 1 µM. Para ello, se preparó medio completo SRF y con este se prepararon alícuotas para cada cultivo con el fármaco correspondiente, las cuales se emplearon para realizar cada cultivo. También se utilizaron para los cambios de medio, para no diluir la concentración final de fármaco. El proceso de preparación de curvas, de incubación de las placas y de medida de las muestras se realizó de la misma forma.

#### 3.4.6. Análisis estadísticos

En todos los ensayos se han realizado 3 réplicas biológicas, y se ha representado la desviación estándar en todos ellos. Asimismo, en todos los casos se ha realizado un análisis de la distribución normal de los datos, aplicando la prueba de normalidad Shapiro-Wilk. Después, se aplicó una prueba de contraste de hipótesis: se realizó un estudio ANOVA One Way (α=0.05), aplicando la corrección de Tukey's para múltiples comparaciones. En todos los casos, los niveles de significancia empleados fueron: ns (pvalue=0'1234), \* (p-value=0'0332), \*\* (p-value=0'0021), \*\*\* (p-value=0'0002) y \*\*\*\* (pvalue<0'0001).

# 4. RESULTADOS

En este trabajo se busca desarrollar un entorno tridimensional en el que las células tumorales respondan ante los fármacos de forma análoga al medio natural. Para ello se ha partido de microesferas de dextrano, Cytodex 1, que se han recubierto con las biomoléculas de interés. Una primera serie de ensayos experimentales tratan de comprobar la efectividad de los protocolos de recubrimiento Lbl.

El recubrimiento ya es apreciable en microscopía óptica y luego se ve con gran detalle empleando técnicas de microscopía electrónica. El FTIR se empleó para intentar detectar enlaces químicos característicos de las biomoléculas. Para cuantificar la cantidad de condroitín sulfato se empleó el kit comercial de detección de glicosaminoglicanos. Por su parte, la termogravimetría permitió determinar la fracción másica del recubrimiento en las microesferas.

Una vez comprobado que las microesferas contenían las biomoléculas en su superficie, se estudió la viabilidad de la línea celular de MM RPMI8226 en los microgeles obtenidos, mediante un ensayo Live/Dead, en el que se determinó que el entrecruzamiento con GA empleado en el primer protocolo era citotóxico, por lo que se decidió modificar dicho protocolo por uno basado en el uso de EDC y NHS. El microgel obtenido por este segundo protocolo se empleó para el estudio de la proliferación de la línea celular RPMI8226, determinada mediante MTS. También se evaluó la respuesta biológica de la línea celular a los fármacos bortezomib y dexametasona, con el objetivo de determinar si, de la misma forma que ocurre en la médula ósea, las células en el entorno 3D generado desarrollan resistencias a fármacos.

#### 4.1. CARACTERIZACIÓN DEL MICROGEL OBTENIDO POR EL PROTOCOLO 1

#### 4.1.1. Microscopía

Los resultados obtenidos con el microscopio óptico invertido se muestran en la figura 7 en la que se observan los distintos tipos de microgel analizados. Las microesferas control (sin recubrimiento) (figura 7 a) se diferencian claramente de las microesferas funcionalizadas (figura 7 b-e). Las microesferas que no han sido funcionalizadas son más o menos transparentes y su superficie es lisa, mientras que las microesferas funcionalizadas son translúcidas y su superficie es rugosa. Esto confirma la presencia del recubrimiento Lbl. Por otro lado, podemos observar diferencias entre los recubrimientos que no han sido entrecruzados, cuyo color es claro (figura 7 b,d); y los recubrimientos que han sido entrecruzados, que adquieren un color pardo (figura 7 c,e).

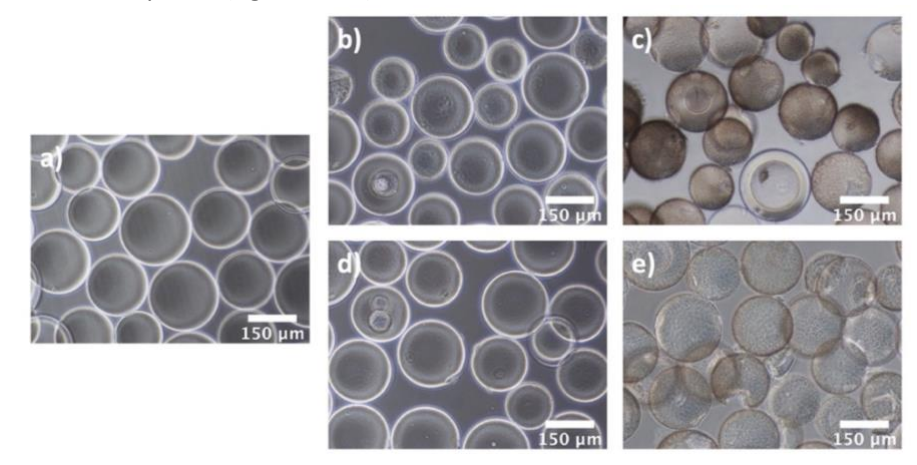

**FIGURA 7. Imágenes de las microesferas tomadas en microscopio óptico invertido. a) Control. b) CS. c) CS entrecruzado con GA. d) HA. e) HA entrecruzado con GA.** 

#### 4.1.2. Espectroscopia de infrarrojos por transformada de Fourier

La figura 8 muestra los resultados obtenidos con FTIR. Se observan picos diferenciales de las biomoléculas de interés, sulfato de condroitina y ácido hialurónico. En los espectros de HA encontramos picos en 1556 cm<sup>-1</sup> y 1641 cm<sup>-1</sup> (figura 8 c), los cuales indican la formación de las amidas II y I por interacción de los grupos amina del quitosano con los grupos cargados negativamente del HA (Huang et al., 2019; Yu et al., 2020). En el caso del CS, encontramos un pico en 1020 cm<sup>-1</sup> (figura 8 b), que representa la interacción de grupos amino del CHI con el grupo sulfato del CS (Jardim et al., 2020); un pico en 1250 cm<sup>-1</sup> (figura 8 b), que refleja el entrecruzamiento del grupo sulfato con el CHI (Young); y un pico en 1640 cm-1 (figura 8 c), que indica la formación de una amida I (Cordero-Arias & Boccaccini, 2017; Jardim et al., 2020).

En general, todos los espectros siguen una tendencia similar, y los picos diferenciales son escasos, lo cual no era lo esperado. La hipótesis planteada al respecto es que el proceso de desecación al que se han sometido las muestras previamente a la medida ha hecho que el recubrimiento Lbl pierda su integridad estructural, lo que se ha traducido en la no detección de todos los grupos funcionales de las biomoléculas analizadas. La solución planteada, de cara a futuros análisis, es la realización de la medida en húmedo.

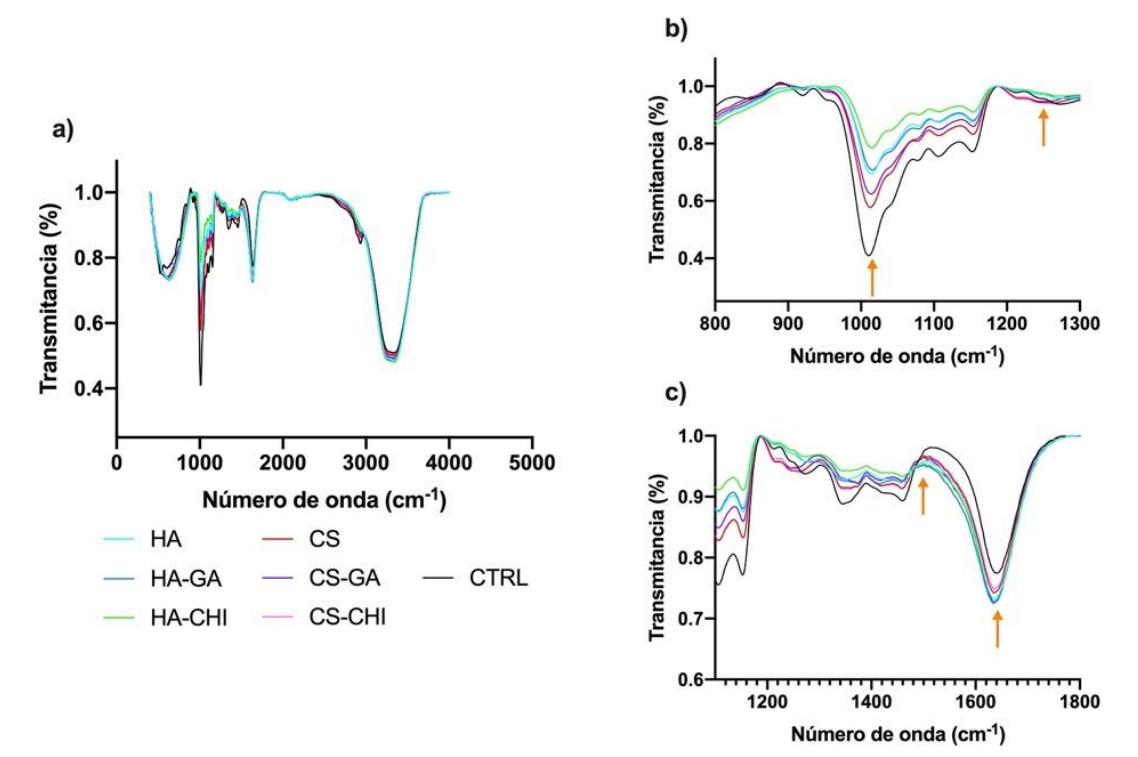

**FIGURA 8. Espectros FTIR de microesferas control, funcionalizadas con CS y funcionalizadas con HA. En la imagen a) vemos los espectros completos, en las imágenes b-c) vemos ampliaciones de los espectros en las longitudes de onda de interés. Las flechas señalan los picos diferenciales (ver texto).** 

#### 4.2. CARACTERIZACIÓN DEL MICROGEL OBTENIDO POR EL PROTOCOLO 2

#### 4.2.1. Microscopía

Los resultados obtenidos con el microscopio óptico invertido se muestran en la figura 9. Como en el caso de las microesferas funcionalizadas según el protocolo 1, se aprecia una diferencia clara entre las microesferas sin recubrimiento (figura 9 a) y las microesferas funcionalizadas (figura 9 b, c). Las primeras son transparentes y lisas, mientras que las segundas son translúcidas y rugosas. Además, las microesferas funcionalizadas presentan un color parduzco, mucho más evidente en el recubrimiento con CS (figura 9 b), que en el recubrimiento con HA (figura 9 c).

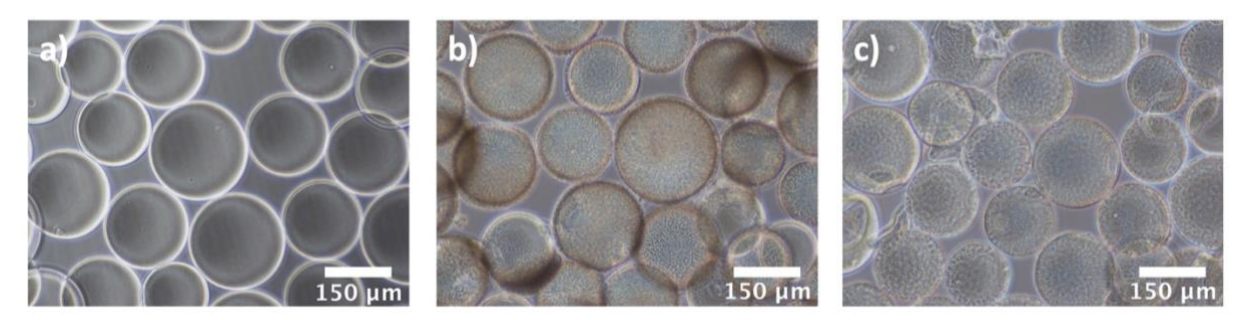

**FIGURA 9. Imágenes de las microesferas tomadas en microscopio óptico invertido. a) Control. b) CS con EDC. c) HA con EDC.**

En la figura 10 podemos ver los resultados obtenidos con el CRIO-FESEM. En esta técnica, las microesferas se hincharon en agua y ya dentro del equipo y congeladas a -80ºC, se realizó un corte transversal de la muestra. Luego, la muestra se sublimó a alto vacío, eliminando capas de hielo. Así, en la figura 10 lo que se ve es una sección de las microesferas. El espacio entre ellas está ocupado por hielo, pero a un nivel algo más bajo, lo que da textura suficiente para que se aprecie la microestructura del dextrano. Dado que esta técnica permite observar directamente la muestra hidratada, sin que sea necesario deshidratarla y fijarla previamente, es posible obtener imágenes que se asemejan bastante a la estructura real de las cadenas poliméricas cuando están hidratadas en medio acuoso formando las microesferas de hidrogel, así como observar la estructura de los recubrimientos y obtener una estimación del grosor de capa de estos. El resultado es que la capa superficial de la microesfera aparece claramente en las figuras tomadas a mayor aumento (figuras 10 b y 10 d-f).

En las figuras 10 d-f se observa claramente el recubrimiento Lbl, en comparación con la muestra sin funcionalizar (figura 10 b). Asimismo, se aprecia una diferencia entre el recubrimiento con CS (figura 10 d) y el recubrimiento con HA (figura 10 e - f). En el caso del CS, el recubrimiento es menos compacto, y adquiere la apariencia de una telaraña. Se observa que muchos huecos de la superficie de la microesfera Cytodex 1 quedan sin cubrir. Por otro lado, en el caso del HA, dichos huecos están mucho más cubiertos. El recubrimiento es mucho más compacto y se observa la formación de unos picos en la superficie del recubrimiento.

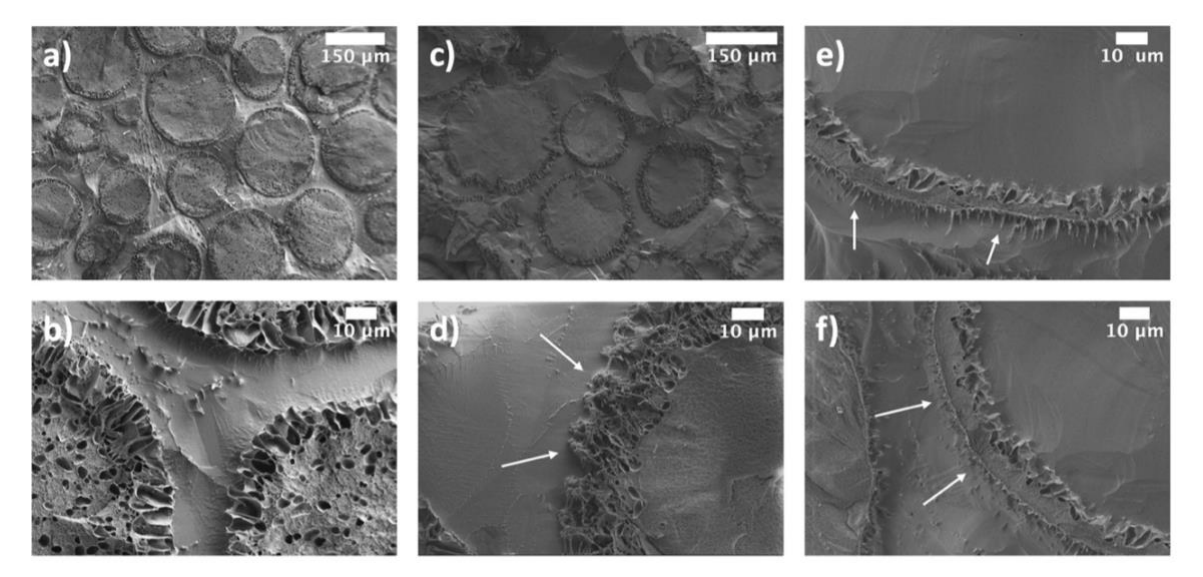

**FIGURA 10. Imágenes de las microesferas tomadas con CRIO-FESEM. a-b) Control. c-d) CS con EDC. e-f) HA con EDC. Las flechas señalan el recubrimiento Lbl.**

En la figura 11 podemos ver los resultados obtenidos con el microscopio confocal de fluorescencia. Se aprecian diferencias en la fluorescencia de las microesferas control (figura 11 a) y las microesferas con recubrimiento (figura 11 b-c), que atribuimos a la autofluorescencia del quitosano. Este efecto ya ha sido descrito con anterioridad por Wei et al. (2007). En dicho estudio se vio que, al entrecruzar microesferas de quitosano con diversos agentes, como el glutaraldehído o el formaldehído, el quitosano exhibía autofluorescencia sin necesidad de conjugar un fluorocromo. Con la aplicación de esta técnica, el objetivo era comprobar la presencia del recubrimiento en la superficie de las microesferas. Los resultados obtenidos confirman esta hipótesis. Es importante tener en cuenta esta información de cara a la aplicación de otras técnicas basadas en la fluorescencia, ya que puede dar lugar a errores.

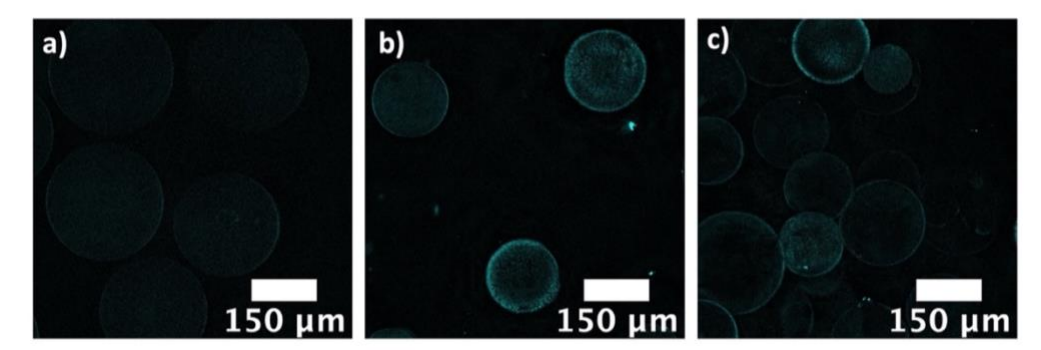

**FIGURA 11. Imágenes de las microesferas tomadas con microscopio confocal de fluorescencia. a) Control. b) CS con EDC c) HA con EDC.**

#### 4.2.2. Espectroscopia de infrarrojos por transformada de Fourier

La figura 12 muestra los espectros obtenidos con FTIR de las muestras CTRL, CS con EDC y HA con EDC, en los que se pueden apreciar algunos picos diferenciales. En el espectro de microesferas con un recubrimiento que contiene CS podemos observar un pico en 1250 cm<sup>-1</sup>, que refleja el entrecruzamiento de los grupos sulfato y amina del sulfato de condroitina y el quitosano, respectivamente; y un pico en 1640 cm<sup>-1</sup>, que indica la formación de una amida I (Jardim et al., 2020). Por su parte, en el espectro de microesferas con un recubrimiento que contiene HA podemos observar dos picos, en 1641 y 1556 cm<sup>-1</sup>, que reflejan la formación de las amidas I y II, por interacción de grupos amina y grupos carboxilo en quitosano y ácido hialurónico, respectivamente (Huang et al., 2019; Yu et al., 2020). Por último, en ambos espectros, HA y CS, observamos bandas de absorción en la región 900- 1200 cm-1 , que corresponden al quitosano (Bazmandeh et al., 2020).

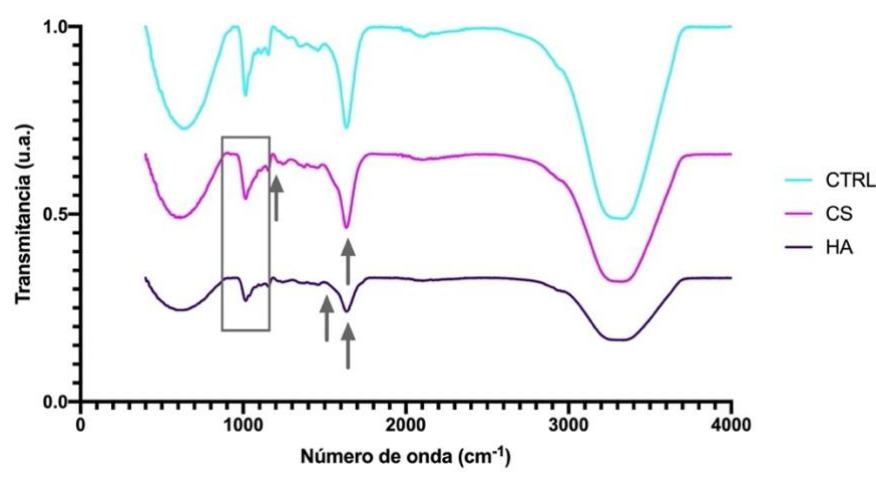

**FIGURA 12. Espectros FTIR de microesferas Control, CS con EDC y HA con EDC. Las flechas y el recuadro indican los picos diferenciales relevantes.** 

De nuevo, a pesar de que se observan algunos picos diferenciales, no son todos los esperados. Además de que todos los espectros siguen una tendencia similar, inclusive la muestra control, que no posee recubrimiento Lbl. Por ello, se ha concluido que esta técnica no es adecuada para la detección y caracterización del recubrimiento Lbl aplicado, puesto que la estructura química del soporte empleado, Cytodex 1, predomina sobre el recubrimiento, y no se detectan bien los grupos funcionales.

#### 4.2.3. Análisis termogravimétrico

En la figura 13 se presentan los distintos gráficos obtenidos a partir de las medidas del TGA. el objetivo de este experimento era estudiar la degradación de los microgeles con el aumento de la temperatura y determinar la fracción de Lbl respecto al peso total en cada microgel.

En la figura 13a se observa la masa de las tres muestras, CTRL, HA con EDC y CS con EDC; entre 0 y 1000ºC. Asimismo, se observa la derivada de la masa respecto de la temperatura. Dicha derivada indica la velocidad a la que la muestra pierde masa. El mínimo de esta derivada que coincide con el punto de inflexión en la curva que representa la masa de muestra. En este gráfico se observa que la caída inicial de peso de las muestras se da hasta los 200ºC, donde empieza una meseta. Esta primera caída es la evaporación del agua absorbida por el microgel, el agua que se encuentra entre las microesferas o absorbida en su interior. Por tanto, se consideró la masa de la muestra seca a 200ºC como el 100% del peso de muestra.

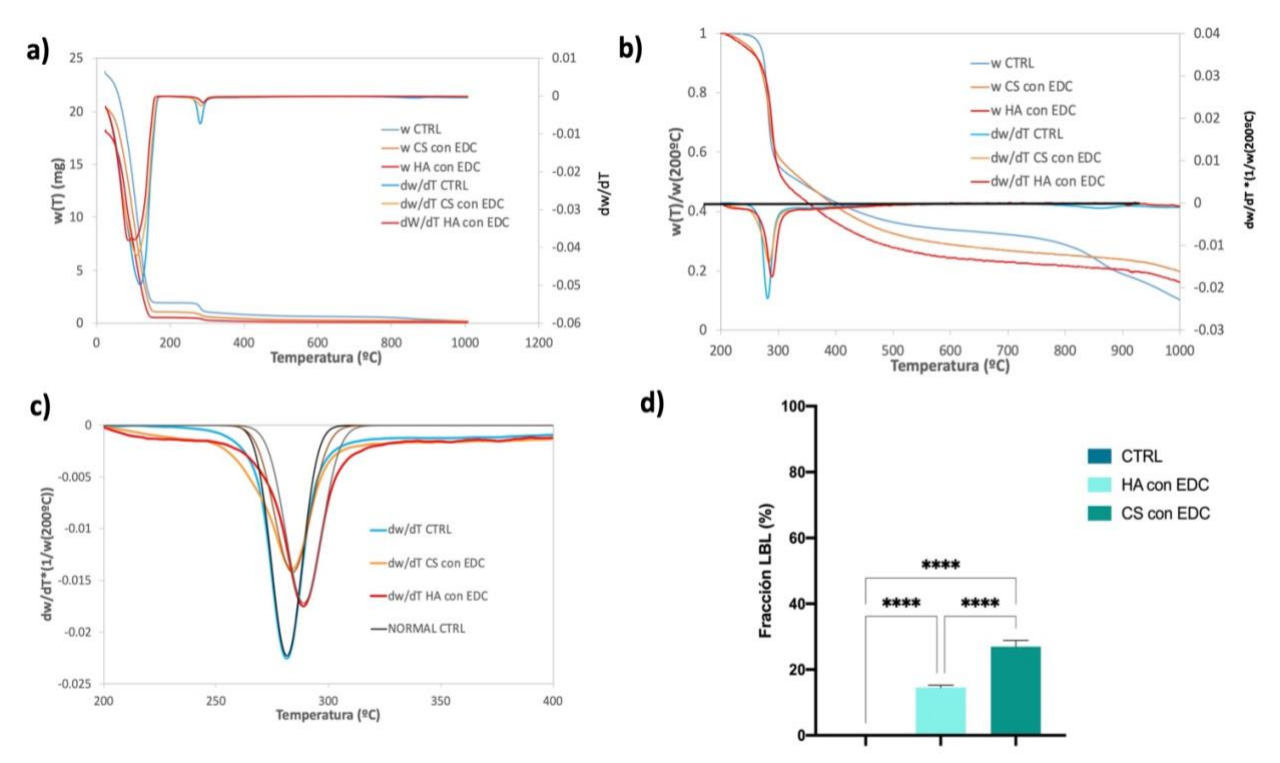

**FIGURA 13. Resultados análisis termogravimétrico. a) Variación de la masa en las muestras, junto con la derivada. b) Normalización de los datos por el peso de cada muestra a 200ºC (punto en el que se considera que se ha perdido toda el agua entre microesferas). c) Normalización de los datos a una distribución Gaussiana normal. d) Fracción de Lbl en cada tipo de muestra analizada, con barras de error para la desviación estándar; y niveles de significación estadística: \*\*\*\* (p-value<0'0001).**

En el gráfico de la figura 13b se observa el peso de las tres muestras a partir de 200ºC, como fracción del peso de la muestra en 200ºC (lo que se ha considerado el peso seco de la muestra). También se representa la derivada, tomando como referencia la fracción del peso de la muestra en 200ºC. En termogravimetría una caída de la masa de la muestra corresponde con el momento en el que la energía térmica supera la energía química de los enlaces, por lo que se separan los grupos volátiles y se inicia la degradación de la muestra. Se observa una segunda caída a 300ºC, en la que las muestras se quedan más o menos al 50% del peso original. Entre los 300 y los 700ºC se observa la degradación de la muestra hasta el 20-30% del peso inicial.

Este comportamiento es típico de muestras con azúcares, como las que aquí se miden (dextrano, sulfato de condroitina, ácido hialurónico…). La degradación se da en un ambiente con nitrógeno, en vez de en aire, por lo que no se da la combustión de la muestra, por lo que quedan al final del barrido residuos carbonizados. Por último, vemos que al final queda alrededor de un 10% de peso residual, las muestras nunca llegan a degradarse por completo. En este gráfico se observan diferencias entre las muestras CTRL, HA con EDC y CS con EDC. En las muestras con recubrimientos se observa un desplazamiento del pico de la derivada que indica la caída de peso. Además, se observa que el residuo final es mayor, y que la tendencia de la caída es diferente.

El cálculo de fracción de recubrimiento en la muestra, lo hacemos sobre la base de la caída de peso en el pico en el que el mínimo de la derivada se produce a alrededor de 285ºC ya que asociamos este pico a degradación del dextrano. La fracción de dextrano en la muestra será directamente proporcional a la relación entre la pérdida de peso en esta etapa en la muestra sin y con recubrimiento respectivamente. En la figura 13c se observa la derivada de cada muestra, y la derivada ajustada a una distribución normal Gaussiana. Una vez ajustada, se ha empleado esta distribución normal para calcular el área del pico de la derivada, que representa la fracción de muestra que se ha degradado en esa caída, entre 200 y 300ºC. Este cálculo se ha realizado en todas las muestras (3 réplicas por muestras). Posteriormente, en las muestras con Lbl se obtuvo la fracción de recubrimiento respecto al total de dextrano. Por último, en la figura 13d se muestran estos resultados, que confirman que el Lbl está en las muestras, y que la capa de recubrimiento es significativamente más gruesa en el caso del sulfato de condroitina. Los resultados del análisis estadístico se incluyen en el Anexo 7.1.

#### 4.2.4. Ensayo de detección de glicosaminoglicanos

En la figura 14 se muestran los resultados obtenidos con el kit comercial Glycosaminoglycan Assay Blyscan de BIOCOLOR. En la figura 14 a se representa la masa media de CS en las muestras analizadas. Como podemos ver, se trata de una cantidad muy baja de CS. Teniendo en cuenta que la disolución inicial de CS con la que se funcionalizaron las microesferas tenía una concentración de 1000 µg/ml, se esperaría que la masa de CS en el recubrimiento fuera mayor.

Sin embargo, estos resultados no significan que el recubrimiento no contenga CS. En las figuras 14 b y 14 c se comparan microesferas control y microesferas CS, ambas tratadas con el kit de BIOCOLOR. Las imágenes fueron tomadas a 10 X con un microscopio óptico invertido (NIKON). Como podemos ver, las microesferas control no presentan ningún cambio, mientras que en las microesferas con CS han adquirido un color azul.

Según el funcionamiento de dicho método de medida, el cambio de coloración de transparente a azul indica la presencia de glicosaminoglicanos sulfatados, concretamente, en este caso, sulfato de condroitina. No obstante, dada la naturaleza de nuestras muestras (esferas tridimensionales formadas por matrices de hidrogel), se observó como el reactivo de disociación no consiguió disociar el complejo glicosaminoglicano sulfatado - tinción de nuestra muestra, de manera que el colorante no se pudo extraer al sobrenadante y, por tanto, no pudo ser medido en el espectrofotómetro. El protocolo de entrecruzamiento con EDC aplicado ha otorgado al recubrimiento un elevado grado de interconexión, lo que ha causado que el reactivo de disociación no sea capaz de realizar su función. De este modo, al medir dicho sobrenadante con el espectrofotómetro, el resultado ha sido que la muestra contiene muy

poco CS (figura 14 a). Sin embargo, la observación de las muestras al microscopio (figura 14 c) confirma la presencia del CS en la superficie de las microesferas sometidas al protocolo de Lbl.

A la vista de estos resultados, se ha determinado que esta técnica no es adecuada para cuantificar la cantidad de CS presente en nuestros recubrimientos. No obstante, la técnica ha servido para confirmar, una vez más, la presencia del recubrimiento en las microesferas, dado que los resultados cualitativos son positivos.

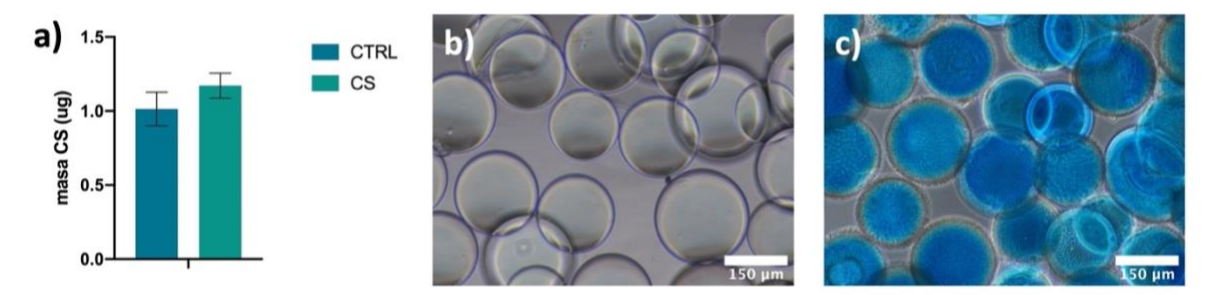

**FIGURA 14. Resultados del ensayo de detección de glicosaminoglicanos. a) Masa de CS presente en los recubrimientos de las muestras analizadas, con barras de error para la desviación estándar. b) Microesferas Control tras el ensayo. c) Microesferas CS tras el ensayo.** 

#### 4.2.5. Medida de carga superficial del microgel

En la figura 15 se observan los resultados obtenidos con el Zeta-Sizer. Este equipo mide el potencial Z de una disolución, es decir, mide la repulsión o atracción electroestática entre las partículas. Como se ha comentado anteriormente, el soporte empleado para la creación del microgel es Cytodex 1, que tienen una carga superficial positiva muy elevada. Uno de los objetivos de aplicar el Lbl era reducir dicha carga, y se empleó esta técnica para determinar si esto se cumplió.

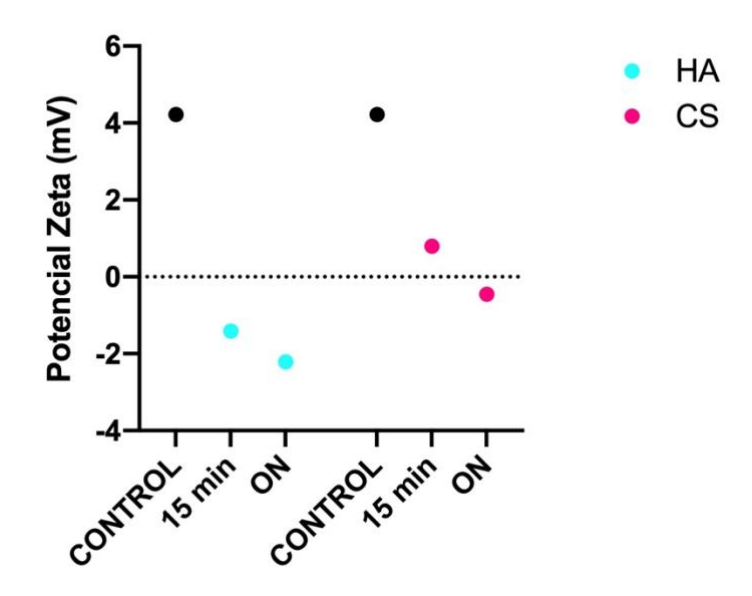

**FIGURA 15. Resultados medidas Zeta Sizer. Se muestran los valores de potencial zeta de microesferas control y microesferas con una primera capa de polianión (CS o HA), aplicada durante 15 minutos y durante la noche (ON).** 

Como podemos ver, se aprecia una reducción en el potencial zeta de las muestras funcionalizadas respecto al control, es decir, se reduce la carga superficial de la microesfera. Asimismo, se observa que la bajada de potencial es ligeramente superior en las muestras en las que el polianión se ha aplicado durante toda la noche, que en las que se ha dejado 15 minutos. Por tanto, se ha concluido que este cambio en el protocolo de funcionalización ha sido efectivo, y contribuye a reducir la fuerte carga superficial positiva que presentan las microesferas Cytodex 1 de partida.

No obstante, con el mismo equipo se midió también la conductividad de las muestras, obteniendo valores inusualmente altos (datos no mostrados). Una posible hipótesis de dichos resultados fue que las medidas se habían realizado en DPBS, lo cual podía haber afectado a los valores de conductividad debido al elevado contenido en sales del DPBS. Como posible solución, se planteó repetir en el futuro las medidas con agua miliQ, cuyo contenido en sales es inferior. Por otro lado, se planteó la hipótesis alternativa de que la técnica no es adecuada para caracterizar estas muestras. Los equipos Zeta-Sizer se emplean habitualmente para medir el potencial zeta de suspensiones coloidales, y nuestro microgel no lo es, lo cual puede ser el motivo de que los resultados obtenidos no sean los esperados.

### 4.3. CULTIVOS CELULARES

#### 4.3.1. Ensayo de viabilidad celular

Se realizaron ensayos *Live/Dead* para determinar la viabilidad celular de la línea celular RPMI8226 en los distintos microgeles obtenidos. Se realizaron dos tipos de cultivo, para evaluar la citotoxicidad directa e indirecta de los materiales, a 72 y 24h, respectivamente. En la figura 16 podemos observar los resultados obtenidos con el microgel obtenido según el protocolo de funcionalización 1.

En el caso del cultivo directo, en el que las células se incuban junto con el microgel durante 72h, los recubrimientos de CS sin GA y HA sin GA aumentan la viabilidad del cultivo, en comparación con el microgel CTRL (sin recubrimiento). Sin embargo, la viabilidad en los microgeles entrecruzados con GA se ve claramente afectada. De estos resultados se ha concluido que el glutaraldehído es citotóxico para estas células: a la concentración de GA empleada, los grupos aldehídos que han sido incorporados en el recubrimiento Lbl no han sido bloqueados por completo por la glicina.

Respecto al cultivo indirecto, en el cual el medio de cultivo se incuba durante 72h con el microgel y luego se emplea para el cultivo en suspensión de las células, se aprecia que la viabilidad en general es reducida. Se observa que, respecto al microgel CTRL (sin recubrimiento), la viabilidad en los microgeles CS sin GA y HA sin GA disminuye; mientras que en los microgeles CS con GA y HA con GA, aumenta considerablemente. De esto se concluye que, aunque el entrecruzamiento con GA ha resultado ser citotóxico, ha sido efectivo, ya que los microgeles entrecruzados liberan poco o nada del recubrimiento al medio de cultivo. A la vista de estos resultados, se decidió modificar el protocolo de entrecruzamiento y cambiar el glutaraldehído por carbodiimida y succinimida.

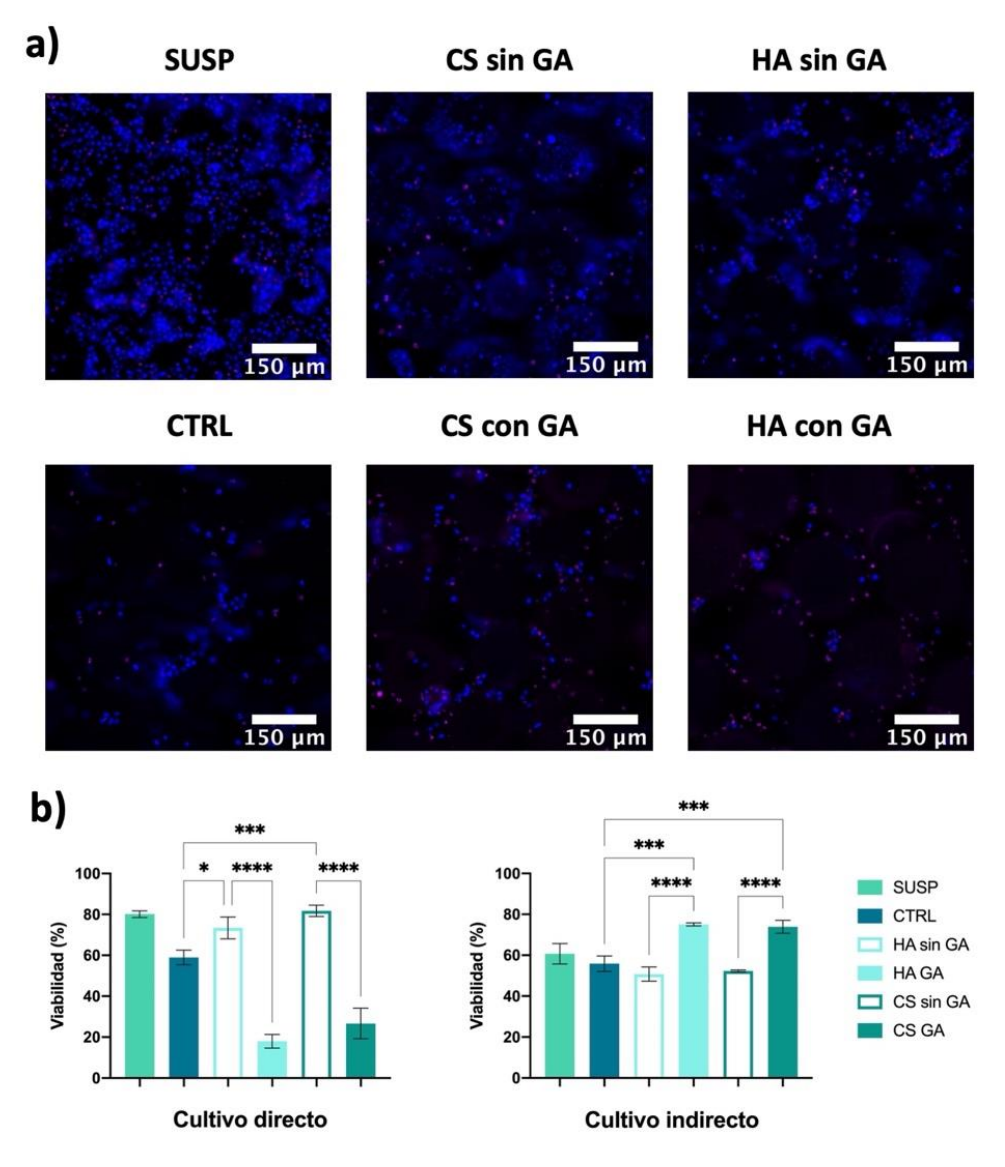

**FIGURA 16. Resultados del ensayo de viabilidad celular con GA. En la imagen a) se aprecian las imágenes del cultivo directo tomadas con InCell Analyzer, donde las células marcadas de azul son las vivas, y las células marcadas de rojo, las muertas. En la imagen b) se representan los recuentos celulares en cada condición y tipo de cultivo, con barras de error para la desviación estándar; y niveles de significación estadística: \* (p-value=0'0332), \*\*\* (p-value=0'0002) y \*\*\*\* (pvalue<0'0001).**

En la figura 17 se presentan los resultados del ensayo de viabilidad realizado con el microgel obtenido según el protocolo de funcionalización 2. En el cultivo directo se observa que el microgel de CS con EDC y el de HA con EDC mejora la viabilidad del cultivo celular respecto al microgel CTRL. No obstante, la viabilidad en general en los tres microgeles es bastante baja, especialmente en el microgel CTRL (menos del 30%), en comparación con la suspensión celular. En el cultivo indirecto los recuentos de viabilidad son muy elevados, lo que indica que el microgel no libera nada perjudicial al medio de cultivo.

De acuerdo con estos resultados, la viabilidad es mucho mejor en el cultivo en suspensión que en los microgeles, los cuales no benefician el crecimiento celular. Sin embargo, se ha valorado la posibilidad de que los datos obtenidos no sean del todo representativos de la realidad; y que la viabilidad en los microgeles sea mayor que lo obtenido. En estructuras 3D, como este microgel, la segmentación de células en el análisis de imagen es complicada. Las células se distribuyen alrededor de la superficie de la microgel, adaptándose a su forma, por lo que no se segmentan bien, resultando en la infraestimación de la viabilidad. Al tratarse de un análisis automatizado, el error es el mismo en todos los microgeles, por lo que no es un problema compararlos entre ellos. Sin embargo, en la suspensión celular no ocurre esto, por lo que la comparación entre el microgel y la suspensión celular puede no ser representativa de la realidad. Tras analizar estos datos, se decidió complementar los resultados obtenidos con un ensayo MTS, una técnica que no requiere análisis de imagen con segmentación celular, evitando el problema.

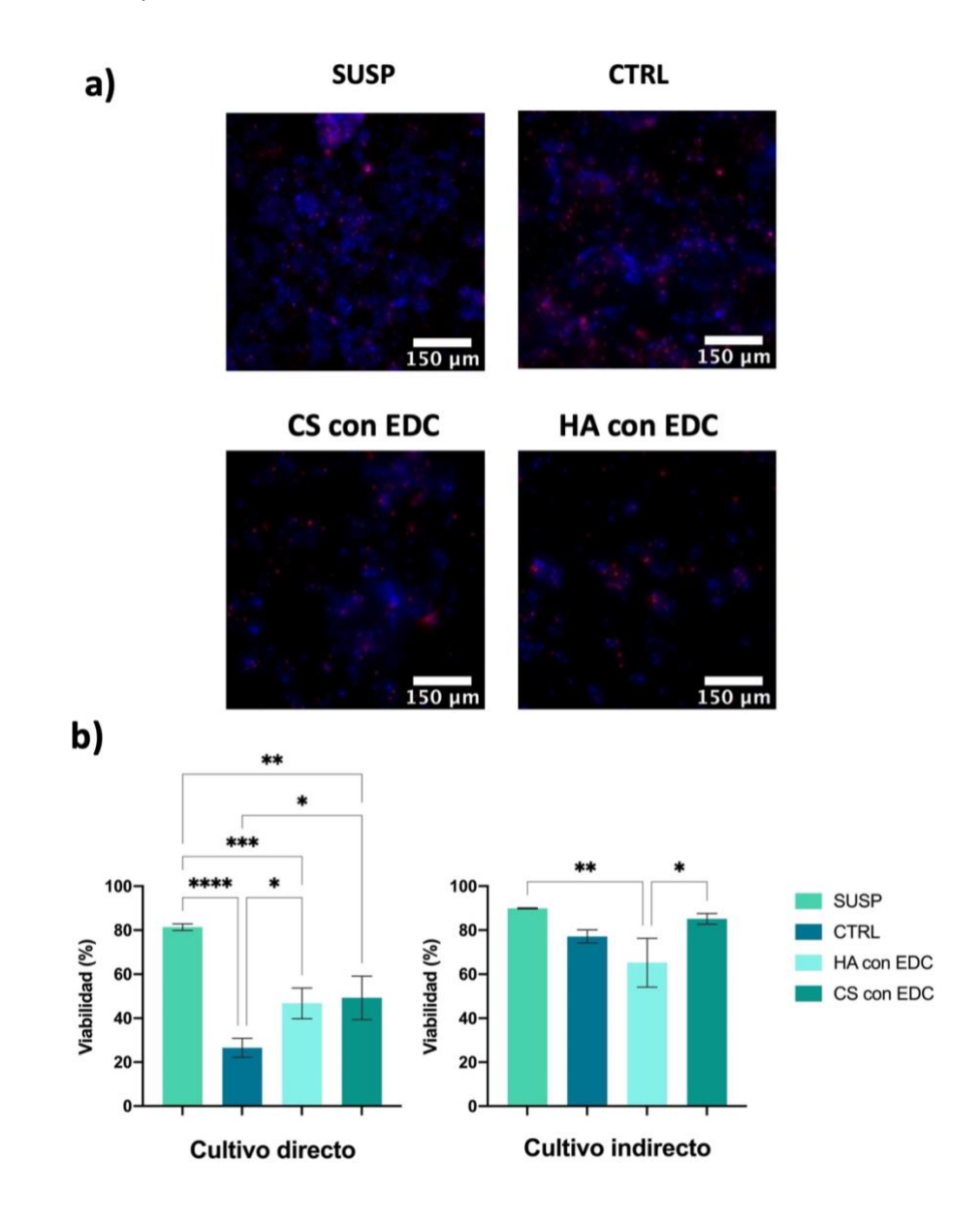

**FIGURA 17. Resultados del ensayo de viabilidad celular con EDC. En la imagen a) se aprecian las imágenes del cultivo directo tomadas con InCell Analyzer, donde las células marcadas de azul son las vivas, y las células marcadas de rojo, las muertas. En la imagen b) se representan los recuentos celulares en cada condición y tipo de cultivo, con barras de error para la desviación estándar; y los niveles de significación estadística (Anexo 7.2): \* (p-value=0'0332), \*\* (p-value=0'0021), \*\*\* (pvalue=0'0002) y \*\*\*\* (p-value<0'0001).** 

El cultivo directo, a 48h, se observó con el microscopio óptico invertido (NIKON) y se tomaron fotos a 10 X, que podemos observar en la figura 18. En estas imágenes se aprecia que en las microesferas CTRL (figura 18a), que no han sido funcionalizadas, las células se pegan a la superficie. Esto es esperable dado que las microesferas Cytodex 1 presentan una carga superficial positiva muy fuerte, que favorece la adhesión celular. Sin embargo, se observa que en el caso de las microesferas CS y HA (figura18 b-c), las células también se pegan a la superficie, lo cual no es deseable: una de las funciones del recubrimiento Lbl es neutralizar la carga positiva del soporte Cytodex 1, para conseguir un microgel que sirva para realizar cultivos en suspensión de células plasmáticas tumorales.

Por tanto, se decidió modificar también el protocolo de funcionalización. En primer lugar, se extendió el tiempo de la primera capa del protocolo, de 15 minutos a la noche entera. Asimismo, para aumentar la homogeneidad del proceso, se decidió reducir el número de microesferas en un mismo tamiz a 800 l, y estimular el movimiento de las distintas disoluciones por fuera del tamiz con una pipeta al inicio de cada capa. Con esto, se esperaba maximizar la eficiencia del protocolo de funcionalización y se contrarrestar la fuerte carga positiva de Cytodex 1. En la figura 18 d-e vemos los cultivos a 48h de los microgeles CS con EDC y HA con EDC. como podemos ver, se ha reducido considerablemente la adhesión celular a las microesferas funcionalizadas, por lo que se ha cumplido el objetivo propuesto.

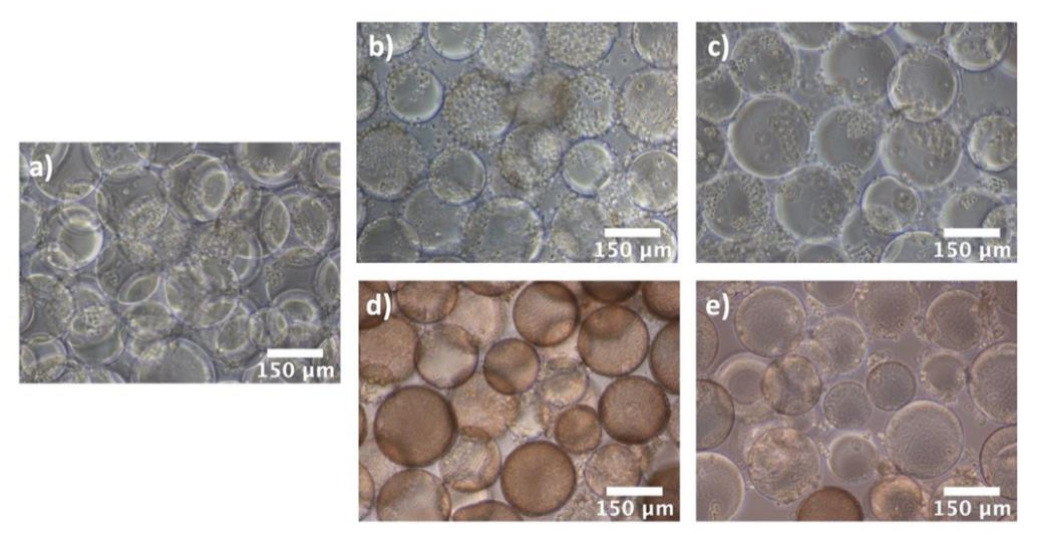

**FIGURA 18. Cultivo directo a 48h. Imágenes tomadas con microscopio óptico invertido a 10x. a) CTRL b) CS c) HA d) CS con EDC e) HA con EDC**

#### 4.3.2. Ensayo de proliferación celular

Con el objetivo de determinar la proliferación celular en los microgeles entrecruzados con EDC se llevó a cabo un ensayo MTS, cuyos resultados podemos observar en la figura 19. Se observa que en el microgel CTRL la proliferación celular se reduce considerablemente respecto a la suspensión celular (SUSP); mientras que en los recubrimientos aplicados (HA con EDC y CS con EDC) la proliferación celular alcanza el nivel de la SUSP (no se observan diferencias significativas entre la SUSP y los microgeles funcionalizados, Anexo 7.3). Por tanto, podemos concluir que la presencia del recubrimiento Lbl aumenta la proliferación respecto al microgel CTRL. Además, como era esperable, el aumento más significativo se da en la proliferación del microgel con HA, cuyos efectos protectores en MM ya han sido estudiados (Vincent & Mechti, 2005).

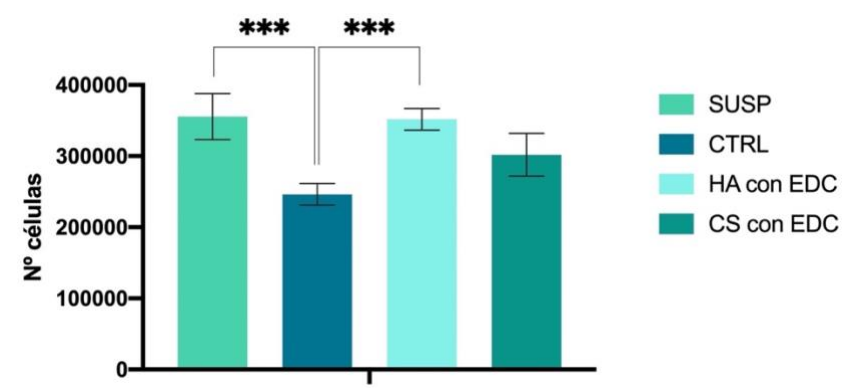

**FIGURA 19. Ensayo MTS de proliferación celular a 72h en los microgeles HA con EDC y CS con EDC. Se representan los recuentos celulares en cada condición, con barras de error para la desviación estándar; y los niveles de significación estadística: \*\*\* (p-value=0'0002).** 

#### 4.3.3. Ensayo de resistencia a fármacos

Con el objetivo de estudiar el efecto del entorno 3D obtenido en el desarrollo de resistencia a fármacos, se realizó un ensayo MTS, en el cual se midió la proliferación celular en los distintos microgeles tras la aplicación de diversos fármacos: bortezomib (4nM), bortezomib (1nM) y dexametasona (1µM). La figura 20 muestra los resultados obtenidos con BTZ 4nM.

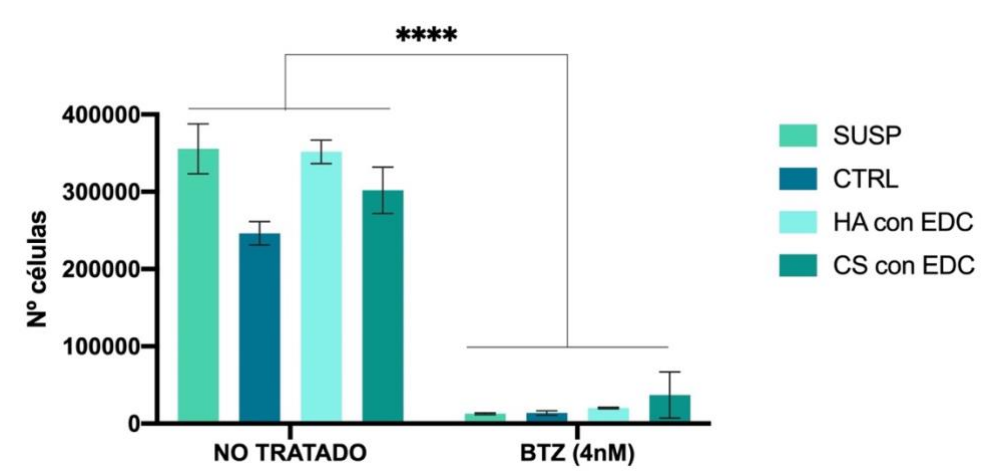

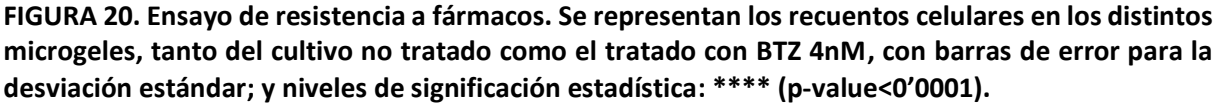

Se observa que, respecto al cultivo no tratado, la proliferación es casi nula. A pesar de ello, se puede apreciar un ligero aumento en la proliferación entre la suspensión celular y los microgeles tratados con BTZ, especialmente el CS con EDC. Por tanto, se concluyó que el problema en este ensayo fue una dosis demasiado elevada de fármaco, que no permitió estudiar correctamente el efecto del microgel en la respuesta al fármaco. A la vista de estos resultados, se decidió repetir el ensayo reduciendo la concentración de bortezomib empleada a 1nM.

En la figura 21 se presentan los resultados obtenidos con los fármacos BTZ 1 nM y DEX 1  $\mu$ M. Se observa que los tratamientos aplicados al cultivo no tienen efectos sobre la proliferación celular, incluso, en algunos casos, la proliferación celular mejora respecto el cultivo no tratado (NT), como es el caso de SUSP tratada con BTZ 1nM. Sin embargo, el análisis estadístico ha determinado que no hay diferencias significativas entre estas condiciones (Anexo 7.4).

Asimismo, se observa que los fármacos no tienen efectos sobre la suspensión celular en general, y que no se observan diferencias significativas con los distintos microgeles. Así pues, se ha concluido que los microgeles, en las condiciones de cultivo usadas, no generan resistencia a fármacos. Respecto al bortezomib, la dosis inicial empleada fue elegida basándose en la literatura, en la cual la dosis 4 nM se empleaba en cultivos *in vitro* en suspensión celular. Por otro lado, los resultados obtenidos con la dexametasona son consistentes con resultados obtenidos en la línea de investigación en la que se enmarca este trabajo (artículo en revisión).

En vista a los resultados obtenidos, se plantea la necesidad de ajustar con más precisión la dosis de los fármacos en el modelo. El protocolo empleado en los cultivos celulares estaba ya puesto a punto en el grupo, y se han obtenido buenos resultados con estos parámetros y dosis de fármacos cuando se han empleado en entornos 3D equivalentes generados con otros microgeles; por lo que se consideró un buen punto de partida para evaluar el comportamiento en cultivos de este microgel. Sin embargo, los resultados sugieren que la dosis efectiva puede depender del microgel empleado como soporte del cultivo. El estudio de la generación de resistencia al fármaco requiere que la dosis empleada produzca una mortalidad en las células tumorales intermedia, es decir que la proliferación se situara en valores entre el 30 y el 70% de la muestra no tratada, de forma que el efecto de las distintas biomoléculas resultara apreciable en los ensayos. En el caso del bortezomib, claramente 1nM es un a dosis insuficiente mientras que 4nM no permite apreciar el efecto de la biomolécula en el caso que se produzca, porque la mortalidad es muy alta. La dosis de dexametasona ha resultado también insuficiente, al menos, para el tiempo de cultivo empleado.

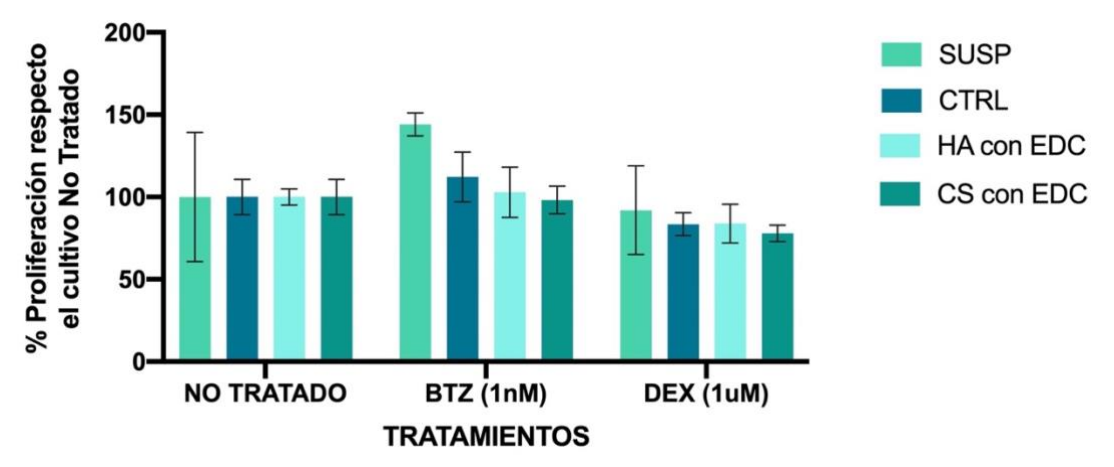

**FIGURA 21. Ensayo de resistencia a fármacos. Se representa el porcentaje de proliferación celular en los distintos microgeles, tanto del cultivo no tratado como el tratado con BTZ 1nM y el tratado con DEX 1 M, con barras de error para la desviación estándar; y niveles de significación estadística: \* (p-value=0'0332), \*\* (p-value=0'0021), \*\*\* (p-value=0'0002) y \*\*\*\* (p-value<0'0001).**

# 5. CONCLUSIONES

Las conclusiones de este trabajo final de grado son:

- 1. El método de Lbl permite funcionalizar de forma efectiva las microesferas de Citodex-1 mediante multicapas de polielectrolitos, empleando el CS o el HA como polianiones y el quitosano como policatión. De esta forma se obtienen microgeles que presentan en su superficie una de las dos biomoléculas de interés, CS o HA. Diferentes técnicas han permitido confirmar su presencia en las microesferas y observar la morfología superficial: microscopía (óptica, confocal de fluorescencia y CRIO-FESEM), FTIR, TGA, Zeta-Sizer.
- 2. Se ha estudiado la viabilidad y la proliferación celular de la línea de MM RPMI 8226 mediante ensayos *Live/Dead* y MTS, respectivamente. Con ello, se ha determinado que los microgeles entrecruzados con EDC son biocompatibles con las células y mejoran su proliferación celular respecto el microgel sin funcionalizar, especialmente en el caso del HA. Asimismo, se ha determinado que los microgeles entrecruzados con GA son citotóxicos por contacto directo con las células; y no pueden emplearse para el cultivo de estas células.
- 3. Se han realizado ensayos de resistencia a los fármacos bortezomib y dexametasona con los microgeles entrecruzados con EDC. Los resultados obtenidos no han permitido llegar a conclusiones porque es necesario ajustar con precisión las dosis de los fármacos aplicadas, que en el caso del Bortezomib estarían entre 1 y 4 nM y en el caso de la Dexametasona por encima de 1μM.

Con todo esto, se han logrado los objetivos propuestos: obtener y caracterizar microesferas de dextrano funcionalizadas como medio de cultivo 3D en un modelo de MM; y estudiar el comportamiento biológico de una línea celular de MM en dicho entorno.

# 6. BIBLIOGRAFÍA

- ANDERSON, K. C., & CARRASCO, R. D. (2011). Pathogenesis of myeloma. *Annual Review of Pathology: Mechanisms of Disease*, *6*, 249–274. https://doi.org/10.1146/annurev-pathol-011110-130249
- ARHOMA, A., CHANTRY, A. D., HAYWOOD-SMALL, S. L., & CROSS, N. A. (2017). SAHA-induced TRAIL-sensitisation of Multiple Myeloma cells is enhanced in 3D cell culture. *Experimental Cell Research*, *360*(2), 226–235. https://doi.org/10.1016/j.yexcr.2017.09.012
- AULIN, C., BERGMAN, K., JENSEN-WAERN, M., HEDENQVIST, P., HILBORN, J., & ENGSTRAND, T. (2011). In situ cross-linkable hyaluronan hydrogel enhances chondrogenesis. *Journal of Tissue Engineering and Regenerative Medicine*, *5*(8), e188–e196. https://doi.org/10.1002/term.415
- BAZMANDEH, A. Z., MIRZAEI, E., FADAIE, M., SHIRIAN, S., & GHASEMI, Y. (2020). Dual spinneret electrospun nanofibrous/gel structure of chitosan-gelatin/chitosan-hyaluronic acid as a wound dressing: In-vitro and in-vivo studies. *International Journal of Biological Macromolecules*, *162*, 359–373. https://doi.org/10.1016/j.ijbiomac.2020.06.181
- BEASLEY, K. L., WEISS, M. A., & WEISS, R. A. (2009). Hyaluronic acid fillers: A comprehensive review. *Facial Plastic Surgery*, *25*(2), 86–94. https://doi.org/10.1055/s-0029-1220647
- BEĆ, K. B., GRABSKA, J., & HUCK, C. W. (2020). Biomolecular and bioanalytical applications of infrared spectroscopy – A review. *Analytica Chimica Acta*, *1133*, 150–177. https://doi.org/10.1016/j.aca.2020.04.015
- BELLONI, D., HELTAI, S., PONZONI, M., VILLA, A., VERGANI, B., PECCIARINI, L., … FERRERO, E. (2018). Modeling multiple myeloma-bone marrow interactions and response to drugs in a 3d surrogate microenvironment. *Haematologica*, *103*(4), 707–716. https://doi.org/10.3324/haematol.2017.167486
- BIANCHI, G., & MUNSHI, N. (2015). Pathogenesis beyond the cancer clone(s) in multiple myeloma. *Blood*, *125*(20), 3049–3058. https://doi.org/10.1182/blood-2014-11-568881
- BRET, C., HOSE, D., REME, T., SPRYNSKI, A. C., MAHTOUK, K., SCHVED, J. F., … KLEIN, B. (2009). Expression of genes encoding for proteins involved in heparan sulphate and chondroitin sulphate chain synthesis and modification in normal and malignant plasma cells. *British Journal of Haematology*, *145*(3), 350–368. https://doi.org/10.1111/j.1365-2141.2009.07633.x
- BURNS, D. T., WALKER, M. J., & MUSSELL, C. (2018). Chondroitin sulfate: A critical review of generic and specific problems in its characterization and determination—an exemplar of a material with an unknown or variable composition (UVCB). *Journal of AOAC International*, *101*(1), 196–202. https://doi.org/10.5740/jaoacint.17-0115
- CAZAUBIEL, T., MULAS, O., MONTES, L., SCHAVGOULIDZE, A., AVET-LOISEAU, H., CORRE, J., & PERROT, A. (2020). Risk and response-adapted treatment in multiple myeloma. *Cancers*, *12*(12), 1–16. https://doi.org/10.3390/cancers12123497
- CHRETIEN, M. L., CORRE, J., LAUWERS-CANCES, V., MAGRANGEAS, F., CLEYNEN, A., YON, E., … AVET-LOISEAU, H. (2015). Understanding the role of hyperdiploidy in myeloma prognosis: Which trisomies really matter? *Blood*, *126*(25), 2713–2719. https://doi.org/10.1182/blood-2015-06-650242
- CORDERO-ARIAS, L., & BOCCACCINI, A. R. (2017). Electrophoretic deposition of chondroitin sulfatechitosan/bioactive glass composite coatings with multilayer design. *Surface and Coatings Technology*, *315*, 417–425. https://doi.org/10.1016/j.surfcoat.2017.02.037
- DALTON, W. S. (2003). The tumor microenvironment: Focus on myeloma. *Cancer Treatment Reviews*, *29*(SUPPL. 1), 11–19. https://doi.org/10.1016/S0305-7372(03)00077-X
- DE LA PUENTE, P., MUZ, B., GILSON, R. C., AZAB, F., LUDERER, M., KING, J., … AZAB, A. K. (2015). 3D tissueengineered bone marrow as a novel model to study pathophysiology and drug resistance in multiple myeloma. *Biomaterials*, *73*, 70–84. https://doi.org/10.1016/j.biomaterials.2015.09.017
- DU SOUICH, P., GARCÍA, A. G., VERGÉS, J., & MONTELL, E. (2009). Immunomodulatory and anti-inflammatory effects of chondroitin sulphate. *Journal of Cellular and Molecular Medicine*, *13*(8 A), 1451–1463. https://doi.org/10.1111/j.1582-4934.2009.00826.x
- DURIE, B. G. M., HOERING, A., SEXTON, R., ABIDI, M. H., EPSTEIN, J., RAJKUMAR, S. V., … BARLOGIE, B. (2020). Longer term follow-up of the randomized phase III trial SWOG S0777: bortezomib, lenalidomide and dexamethasone vs. lenalidomide and dexamethasone in patients (Pts) with previously untreated multiple myeloma without an intent for immediate autologous stem . *Blood Cancer Journal*, *10*(5). https://doi.org/10.1038/s41408-020-0311-8
- FURUKAWA, Y., & KIKUCHI, J. (2020). Molecular basis of clonal evolution in multiple myeloma. *International Journal of Hematology*, *111*(4), 496–511. https://doi.org/10.1007/s12185-020-02829-6
- GANDHI, N. S., & MANCERA, R. L. (2008). The structure of glycosaminoglycans and their interactions with proteins. *Chemical Biology and Drug Design*, *72*(6), 455–482. https://doi.org/10.1111/j.1747- 0285.2008.00741.x
- HEUCK, C. J., MEHTA, J., BHAGAT, T., GUNDABOLU, K., YU, Y., KHAN, S., … SINGHAL, S. B. (2013). Myeloma Is Characterized by Stage-Specific Alterations in DNA Methylation That Occur Early during Myelomagenesis. *The Journal of Immunology*, *190*(6), 2966–2975. https://doi.org/10.4049/jimmunol.1202493
- HOU, J., WEI, R., QIAN, J., WANG, R., FAN, Z., GU, C., & YANG, Y. (2019). The impact of the bone marrow microenvironment on multiple myeloma (Review). *Oncology Reports*, *42*(4), 1272–1282. https://doi.org/10.3892/or.2019.7261
- HUANG, C., FANG, G., ZHAO, Y., BHAGIA, S., MENG, X., YONG, Q., & RAGAUSKAS, A. J. (2019). Bio-inspired nanocomposite by layer-by-layer coating of chitosan/hyaluronic acid multilayers on a hard nanocellulosehydroxyapatite matrix. *Carbohydrate Polymers*, *222*(April), 115036. https://doi.org/10.1016/j.carbpol.2019.115036
- JARDIM, K. V., SIQUEIRA, J. L. N., BÁO, S. N., SOUSA, M. H., & PARIZE, A. L. (2020). The role of the lecithin addition in the properties and cytotoxic activity of chitosan and chondroitin sulfate nanoparticles containing curcumin. *Carbohydrate Polymers*, *227*(September 2019), 115351. https://doi.org/10.1016/j.carbpol.2019.115351
- KNIGHT, E., & PRZYBORSKI, S. (2015). Advances in 3D cell culture technologies enabling tissue-like structures to be created in vitro. *Journal of Anatomy*, *227*(6), 746–756. https://doi.org/10.1111/joa.12257
- KUMAR, S. K., RAJKUMAR, V., KYLE, R. A., VAN DUIN, M., SONNEVELD, P., MATEOS, M. V., … ANDERSON, K. C. (2017). Multiple myeloma. *Nature Reviews Disease Primers*, *3*. https://doi.org/10.1038/nrdp.2017.46
- LEGARDA, M. A., CEJALVO, M. J., & DE LA RUBIA, J. (2020). Recent advances in the treatment of patients with multiple myeloma. *Cancers*, *12*(12), 1–22. https://doi.org/10.3390/cancers12123576
- LEITE, Á. J., SHER, P., & MANO, J. F. (2014). Chitosan/chondroitin sulfate multilayers as supports for calcium phosphate biomineralization. *Materials Letters*, *121*, 62–65. https://doi.org/10.1016/j.matlet.2014.01.099
- LIAO, S., CHAN, C. K., & RAMAKRISHNA, S. (2008). Stem cells and biomimetic materials strategies for tissue engineering. *Materials Science and Engineering C*, *28*(8), 1189–1202. https://doi.org/10.1016/j.msec.2008.08.015
- MANIER, S., SACCO, A., LELEU, X., GHOBRIAL, I. M., & ROCCARO, A. M. (2012). Bone marrow microenvironment in multiple myeloma progression. *Journal of Biomedicine and Biotechnology*, *2012*. https://doi.org/10.1155/2012/157496
- MATEOS, M.-V., DIMOPOULOS, M. A., CAVO, M., SUZUKI, K., JAKUBOWIAK, A., KNOP, S., … SAN-MIGUEL, J. (2018). Daratumumab plus Bortezomib, Melphalan, and Prednisone for Untreated Myeloma. *New England Journal of Medicine*, *378*(6), 518–528. https://doi.org/10.1056/nejmoa1714678
- NECAS, J., BARTOSIKOVA, L., BRAUNER, P., & KOLAR, J. (2008). Hyaluronic acid (hyaluronan): A review. *Veterinarni Medicina*, *53*(8), 397–411. https://doi.org/10.17221/1930-VETMED
- NINKOVIC, S., & QUACH, H. (2020). Shaping the Treatment Paradigm Based on the Current Understanding of the Pathobiology of Multiple Myeloma: An Overview. *Cancers*, *12*(11), 3348. https://doi.org/10.3390/cancers12113488
- NWANESHIUDU, A., KUSCHAL, C., SAKAMOTO, F. H., ROX ANDERSON, R., SCHWARZENBERGER, K., & YOUNG, R. C. (2012). Introduction to confocal microscopy. *Journal of Investigative Dermatology*, *132*(12), 1–5. https://doi.org/10.1038/jid.2012.429
- ÖKSÜZOǦLU, E., & KOZALAK, G. (2020). Inhibition of apoptosis may lead to the development of bortezomib resistance in multiple myeloma cancer cells. *Turkish Journal of Biochemistry*, *46*(1), 63–69. https://doi.org/10.1515/TJB-2019-0521
- PADALA, S. A., BARSOUK, A., BARSOUK, A., RAWLA, P., VAKITI, A., KOLHE, R., … AJEBO, G. H. (2021). Epidemiology, Staging, and Management of Multiple Myeloma. *Medical Sciences*, *9*(1), 3. https://doi.org/10.3390/medsci9010003
- PRESTWICH, G. D. (2011). Molecule Delivery in Regenerative Medicine. *Journal of Controlled Release : Official Journal of the Controlled Release Society*, *155*(2), 193–199. https://doi.org/10.1016/j.jconrel.2011.04.007.Hyaluronic
- RAJKUMAR, S., & KYLE, R. (2013). Diagnosis and treatment of multiple myeloma. In *Neoplastic Diseases of the Blood* (pp. 637–663). https://doi.org/https://doi.org/10.1007/978-1-4614-3764-2\_33
- RAJKUMAR, S. V., DIMOPOULOS, M. A., PALUMBO, A., BLADE, J., MERLINI, G., MATEOS, M. V., … MIGUEL, J. F. S. (2014). International Myeloma Working Group updated criteria for the diagnosis of multiple myeloma. *The Lancet Oncology*, *15*(12), e538–e548. https://doi.org/10.1016/S1470-2045(14)70442-5
- REAGAN, M. R., MISHIMA, Y., GLAVEY, S. V., ZHANG, Y., MANIER, S., LU, Z. N., … GHOBRIAL, I. M. (2014). Investigating osteogenic differentiation in multiple myeloma using a novel 3D bone marrow niche model. *Blood*, *124*(22), 3250–3259. https://doi.org/10.1182/blood-2014-02-558007
- SALWOWSKA, N. M., BEBENEK, K. A., ŻĄDŁO, D. A., & WCISŁO-DZIADECKA, D. L. (2016). Physiochemical properties and application of hyaluronic acid: a systematic review. *Journal of Cosmetic Dermatology*, *15*(4), 520–526. https://doi.org/10.1111/jocd.12237
- SCHÜLER, J., EWERTH, D., WALDSCHMIDT, J., WÄSCH, R., & ENGELHARDT, M. (2013). Preclinical models of multiple myeloma: A critical appraisal. *Expert Opinion on Biological Therapy*, *13*(SUPPL.1), 111–123. https://doi.org/10.1517/14712598.2013.799131
- *SEER\*Explorer*. (2018). Accessed on 27 June 2021: Surveillance Research Program, National Cancer Institute. Available at: https://seer.cancer.gov/explorer/.
- SILVA, J. M., REIS, R. L., & MANO, J. F. (2016). Biomimetic Extracellular Environment Based on Natural Origin Polyelectrolyte Multilayers. *Small (Weinheim an Der Bergstrasse, Germany)*, *12*(32), 4308–4342. https://doi.org/10.1002/smll.201601355
- TRAVLOS, G. S. (2006). Normal Structure, Function, and Histology of the Bone Marrow. *Toxicologic Pathology*, *34*(5), 548–565. https://doi.org/10.1080/01926230600939856
- VINCENT, T., & MECHTI, N. (2005). Extracellular matrix in bone marrow can mediate drug resistance in myeloma. *Leukemia and Lymphoma*, *46*(6), 803–811. https://doi.org/10.1080/10428190500051448
- VINCENT, T., MOLINA, L., ESPERT, L., & MECHTI, N. (2003). Hyaluronan, a major non-protein glycosaminoglycan component of the extracellular matrix in human bone marrow, mediates dexamethasone resistance in multiple myeloma. *British Journal of Haematology*, *121*(2), 259–269. https://doi.org/10.1046/j.1365- 2141.2003.04282.x
- WEI, W., WANG, L. Y., YUAN, L., WEI, Q., YANG, X. DA, SU, Z. G., & MA, G. H. (2007). Preparation and application of novel microspheres possessing autofluorescent properties. *Advanced Functional Materials*, *17*(16), 3153–3158. https://doi.org/10.1002/adfm.200700274
- YING, H., ZHOU, J., WANG, M., SU, D., MA, Q., LV, G., & CHEN, J. (2019). In situ formed collagen-hyaluronic acid hydrogel as biomimetic dressing for promoting spontaneous wound healing. *Materials Science and Engineering C*, *101*(August 2018), 487–498. https://doi.org/10.1016/j.msec.2019.03.093
- YU, W., WANKA, R., FINLAY, J. A., CLARKE, J. L., CLARE, A. S., & ROSENHAHN, A. (2020). Degradable hyaluronic acid/chitosan polyelectrolyte multilayers with marine fouling-release properties. *Biofouling*, *36*(9), 1049– 1064. https://doi.org/10.1080/08927014.2020.1846725
- ZARGAR, V., ASGHARI, M., & DASHTI, A. (2015). A Review on Chitin and Chitosan Polymers: Structure, Chemistry, Solubility, Derivatives, and Applications. *ChemBioEng Reviews*, *2*(3), 204–226. https://doi.org/10.1002/cben.201400025
- ZHUANG, J., FANG, R. H., & ZHANG, L. (2017). Preparation of Particulate Polymeric Therapeutics for Medical Applications. *Small Methods*, *1*(9), 1700147. https://doi.org/10.1002/smtd.201700147

# 7. ANEXO

### 7.1. RESULTADOS ANÁLISIS ESTADÍSTICO ENSAYO TGA

En la tabla 3 se muestran los resultados del test ANOVA One Way con la corrección para comparaciones múltiples de Tukey's aplicado a los datos obtenidos del ensayo TGA.

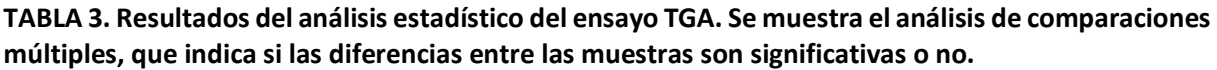

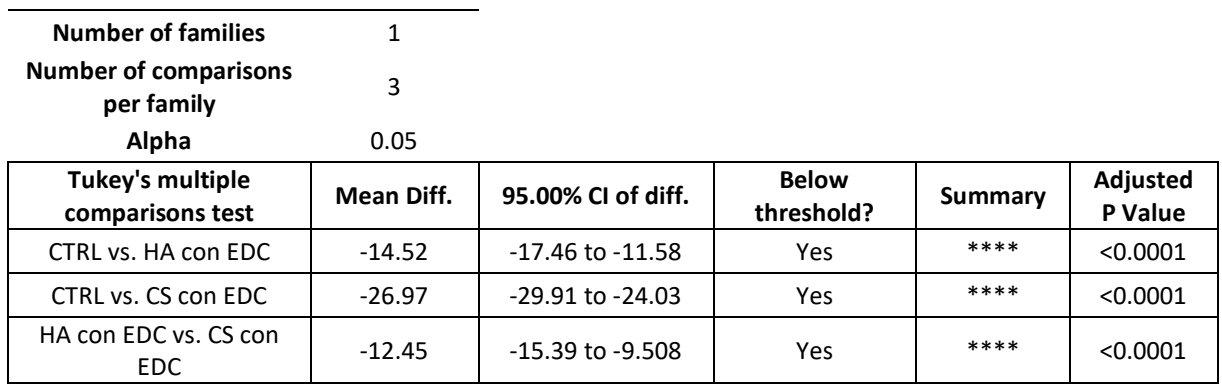

# 7.2. RESULTADOS ANÁLISIS ESTADÍSTICO ENSAYO VIABILIDAD CELULAR

En las tabla 4-5 se muestran los resultados del test ANOVA One Way con la corrección para comparaciones múltiples de Tukey's aplicado a los datos obtenidos del ensayo de viabilidad de los microgeles entrecruzados con glutaraldehído. En las tablas 6-7 se muestran los resultados del test ANOVA One Way con la corrección para comparaciones múltiples de Tukey's aplicado a los datos obtenidos del ensayo de viabilidad de los microgeles entrecruzados con carbodiimida

**TABLA 4. Resultados del análisis estadístico del ensayo de viabilidad celular (L/D) – cultivo directo con GA. Se muestra el análisis de comparaciones múltiples, que indica si las diferencias entre las muestras son significativas o no.** 

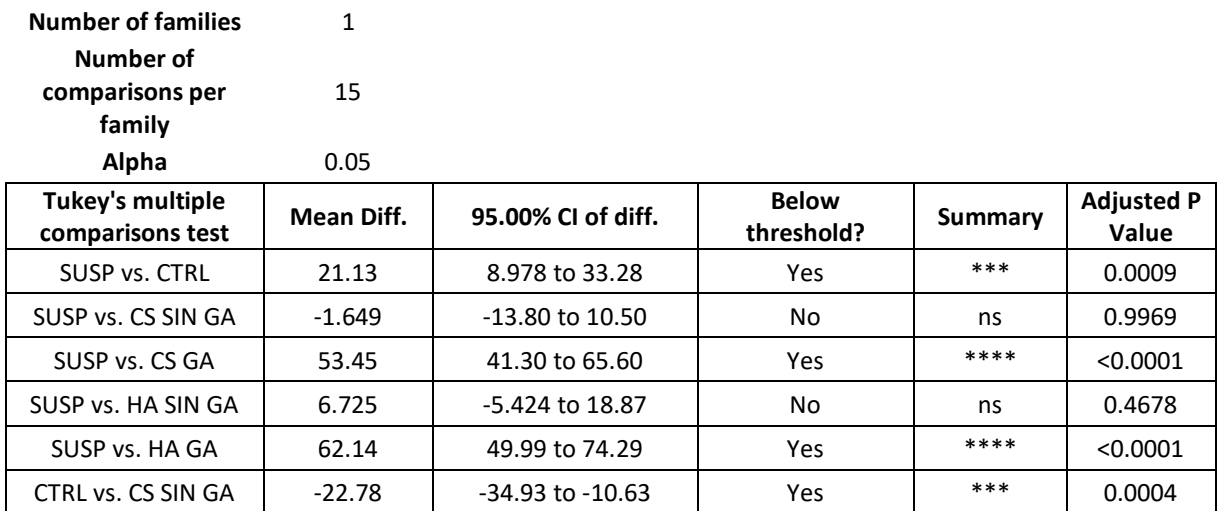

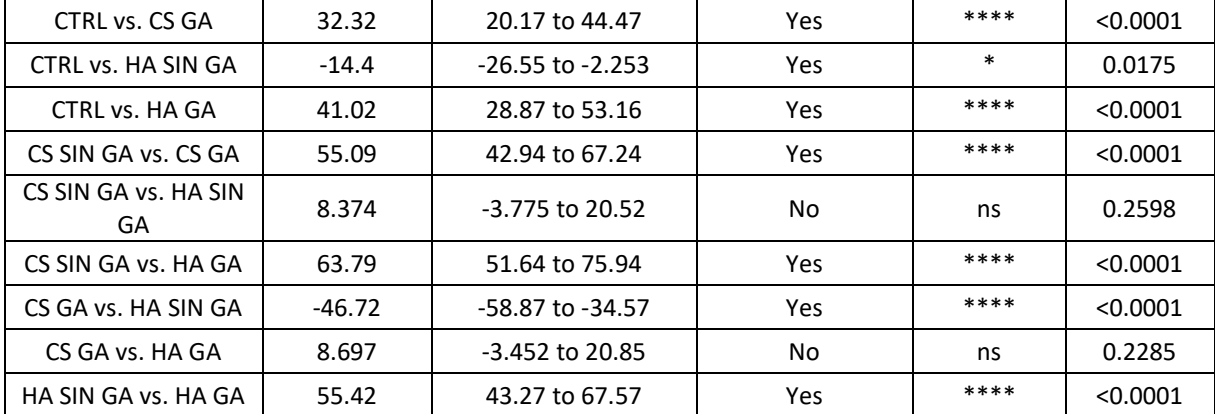

**TABLA 5. Resultados del análisis estadístico del ensayo de viabilidad celular (L/D) – cultivo indirecto con GA. Se muestra el análisis de comparaciones múltiples, que indica si las diferencias entre las muestras son significativas o no.** 

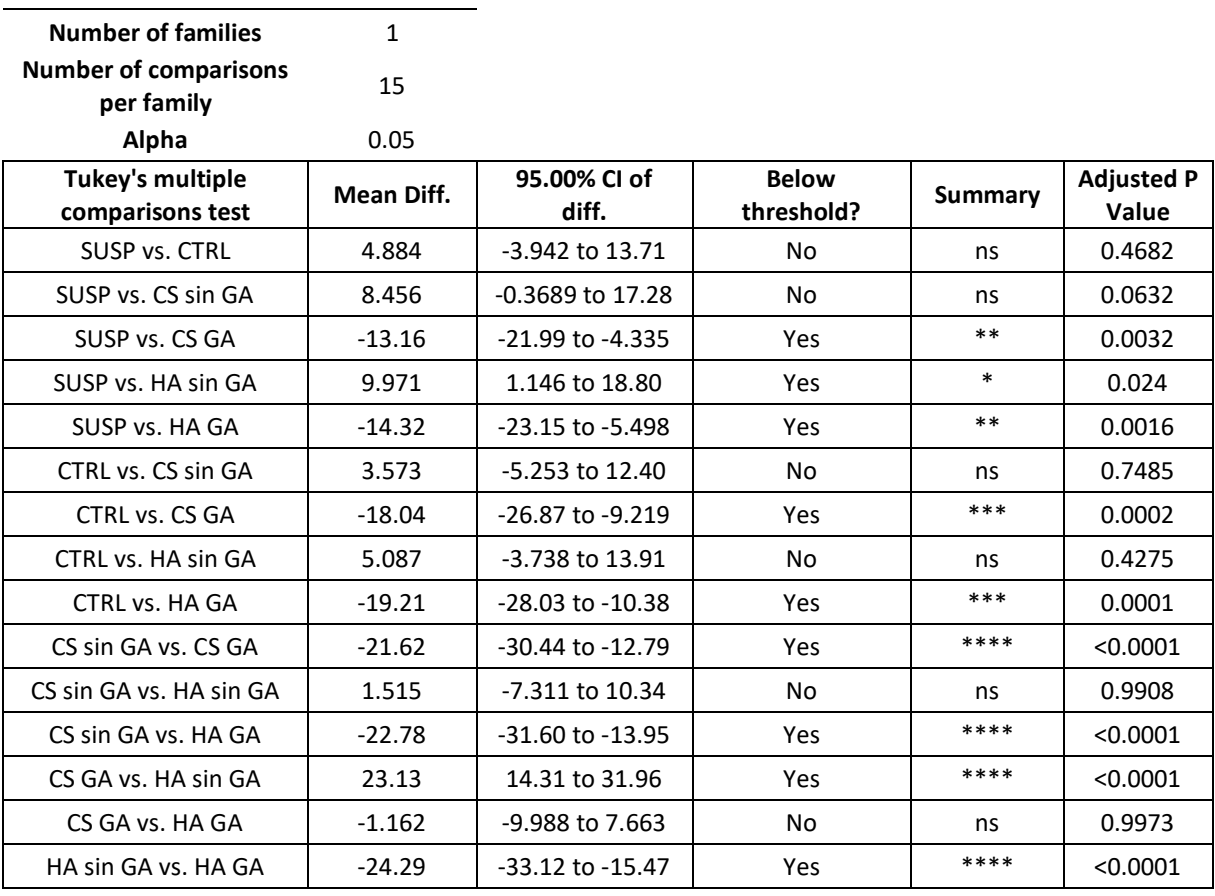

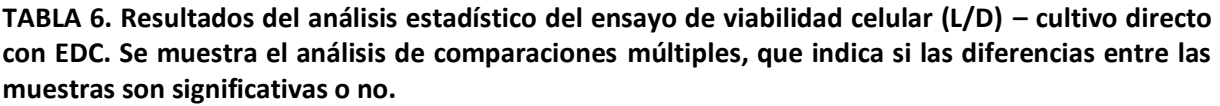

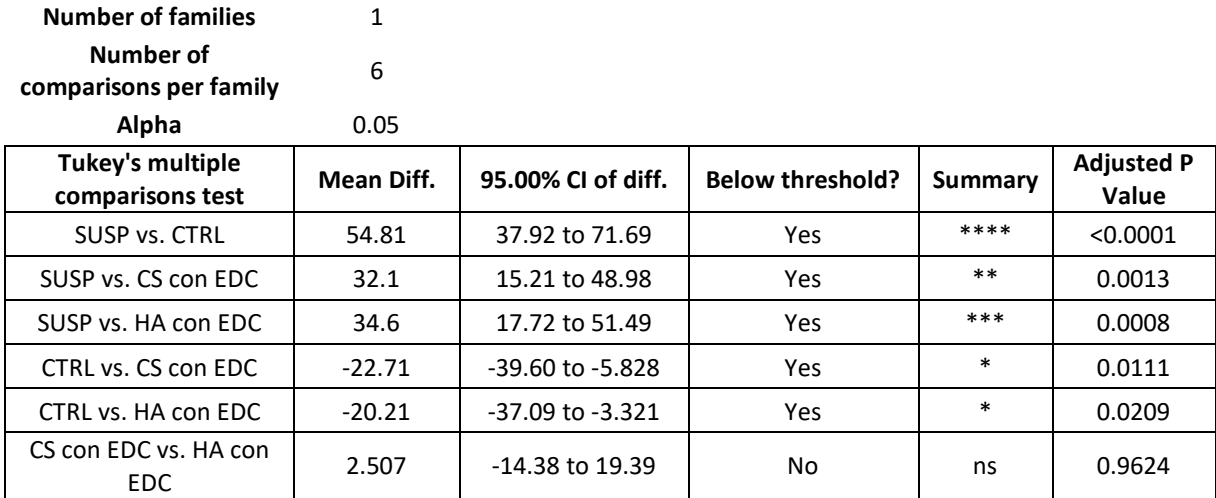

**TABLA 7. Resultados del análisis estadístico del ensayo de viabilidad celular (L/D) – cultivo indirecto con EDC. Se muestra el análisis de comparaciones múltiples, que indica si las diferencias entre las muestras son significativas o no.** 

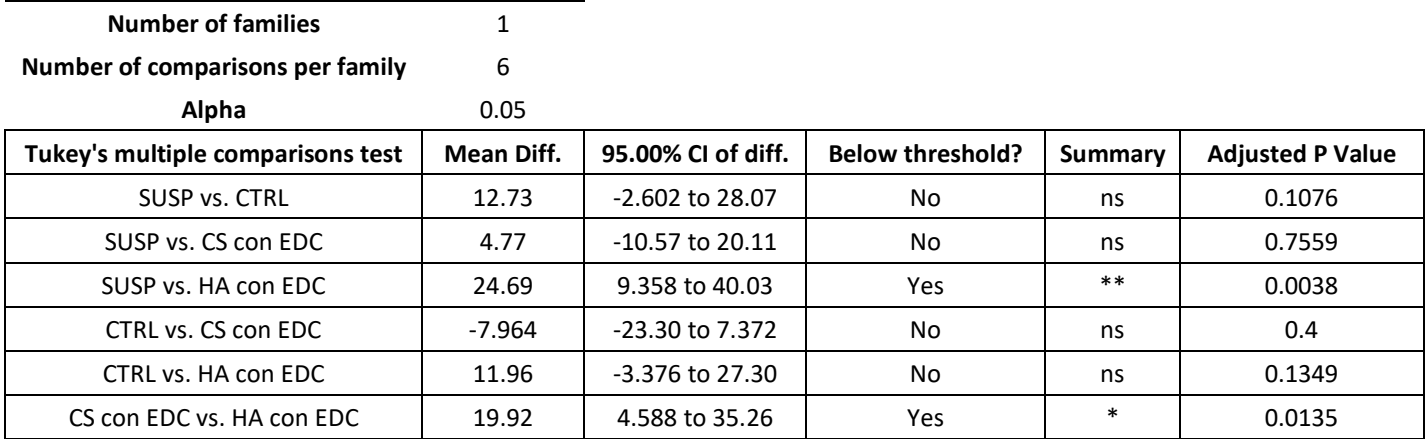

# 7.3. RESULTADOS ANÁLISIS ESTADÍSTICO ENSAYO PROLIFERACIÓN CELULAR

En la tabla 8 se muestran los resultados del test ANOVA One Way con la corrección para comparaciones múltiples de Tukey's aplicado a los datos obtenidos del ensayo de proliferación celular con MTS.

**TABLA 8. Resultados del análisis estadístico del ensayo de proliferación celular (MTS). Se muestra el análisis de comparaciones múltiples, que indica si las diferencias entre las muestras son significativas o no.** 

| <b>Number of families</b>                  | 1          |                       |                         |         |                     |
|--------------------------------------------|------------|-----------------------|-------------------------|---------|---------------------|
| <b>Number of comparisons</b><br>per family | 6          |                       |                         |         |                     |
| Alpha                                      | 0.05       |                       |                         |         |                     |
| Tukey's multiple<br>comparisons test       | Mean Diff. | 95.00% CL of diff.    | <b>Below threshold?</b> | Summary | Adjusted<br>P Value |
| <b>SUSP vs. CTRL</b>                       | 109382     | 45131 to 173633       | Yes                     | $**$    | 0.0027              |
| SUSP vs. HA con EDC                        | 3839       | -60412 to 68090       | No                      | ns      | 0.9973              |
| SUSP vs. CS con EDC                        | 53657      | -10594 to 117908      | No                      | ns      | 0.1053              |
| CTRL vs. HA con EDC                        | $-105543$  | -169794 to -<br>41292 | Yes                     | $**$    | 0.0034              |
| CTRL vs. CS con EDC                        | $-55725$   | -119976 to 8526       | No                      | ns      | 0.0911              |
| HA con EDC vs. CS con<br>EDC.              | 49818      | -14433 to 114069      | No                      | ns      | 0.1376              |

### 7.4. RESULTADOS ANÁLISIS ESTADÍSTICO ENSAYO RESISTENCIA A FÁRMACOS

En la tabla 9 se muestran los resultados del test ANOVA One Way con la corrección para comparaciones múltiples de Tukey's aplicado a los datos obtenidos del estudio de resistencia a bortezomib 4nM.

**TABLA 9. Resultados del análisis estadístico del ensayo de resistencia a fármacos (BTZ 4nM). Se muestra el análisis de comparaciones múltiples, que indica si las diferencias entre las muestras son significativas o no.** 

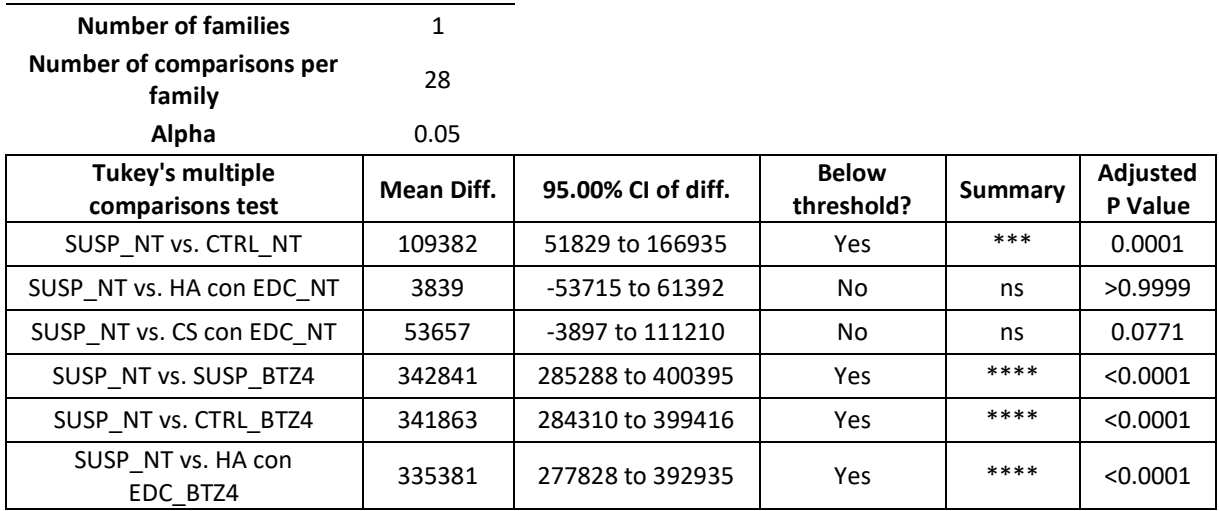

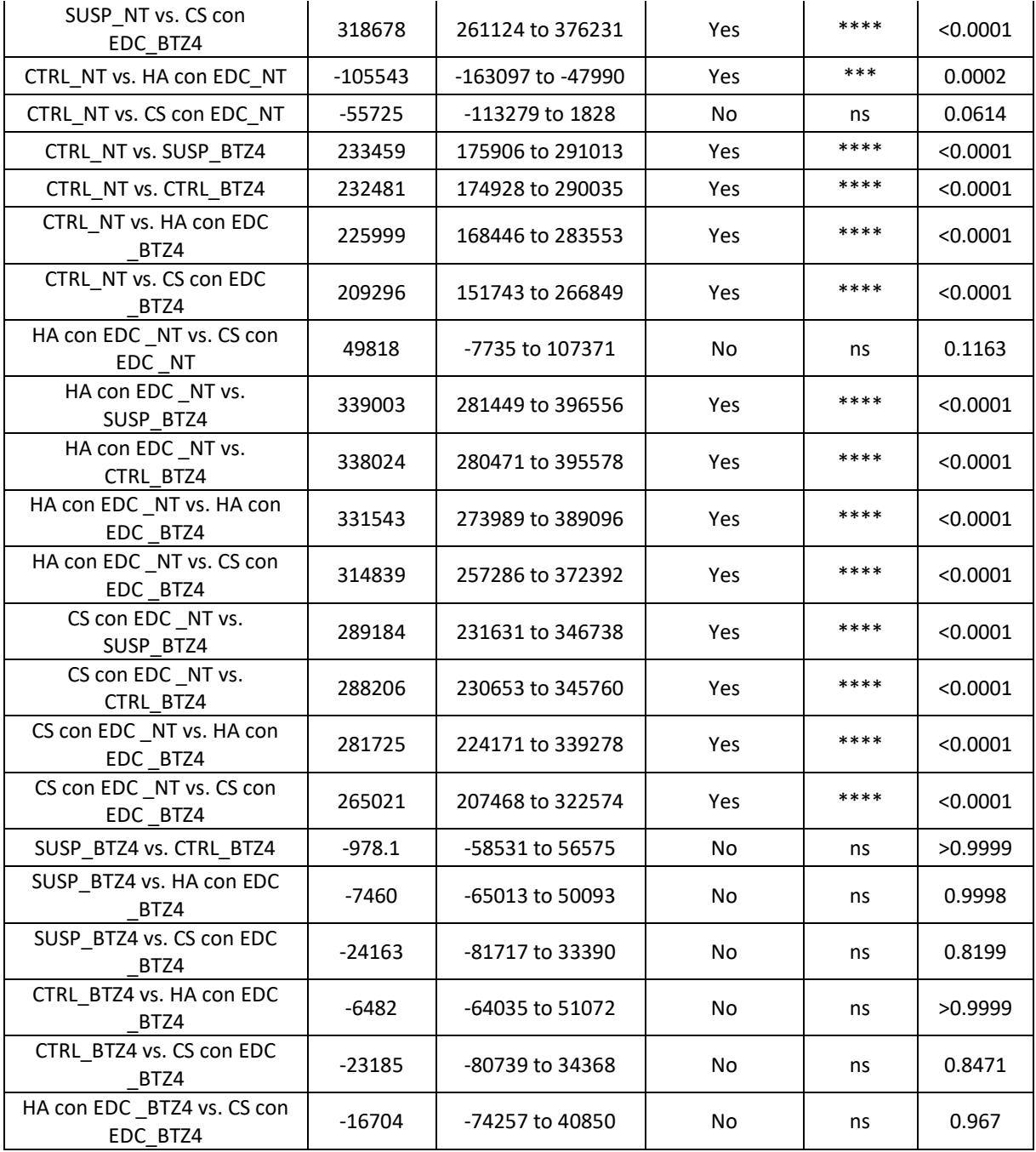

En la tabla 10 se muestran los resultados del test ANOVA One Way con la corrección para comparaciones múltiples de Tukey's aplicado a los datos obtenidos del estudio de resistencia a bortezomib 1nM y dexametasona 1µM.

**TABLA 10. Resultados del análisis estadístico del ensayo de resistencia a fármacos (BTZ 1nM y DEX M). Se muestra el análisis de comparaciones múltiples, que indica si las diferencias entre las muestras son significativas o no.** 

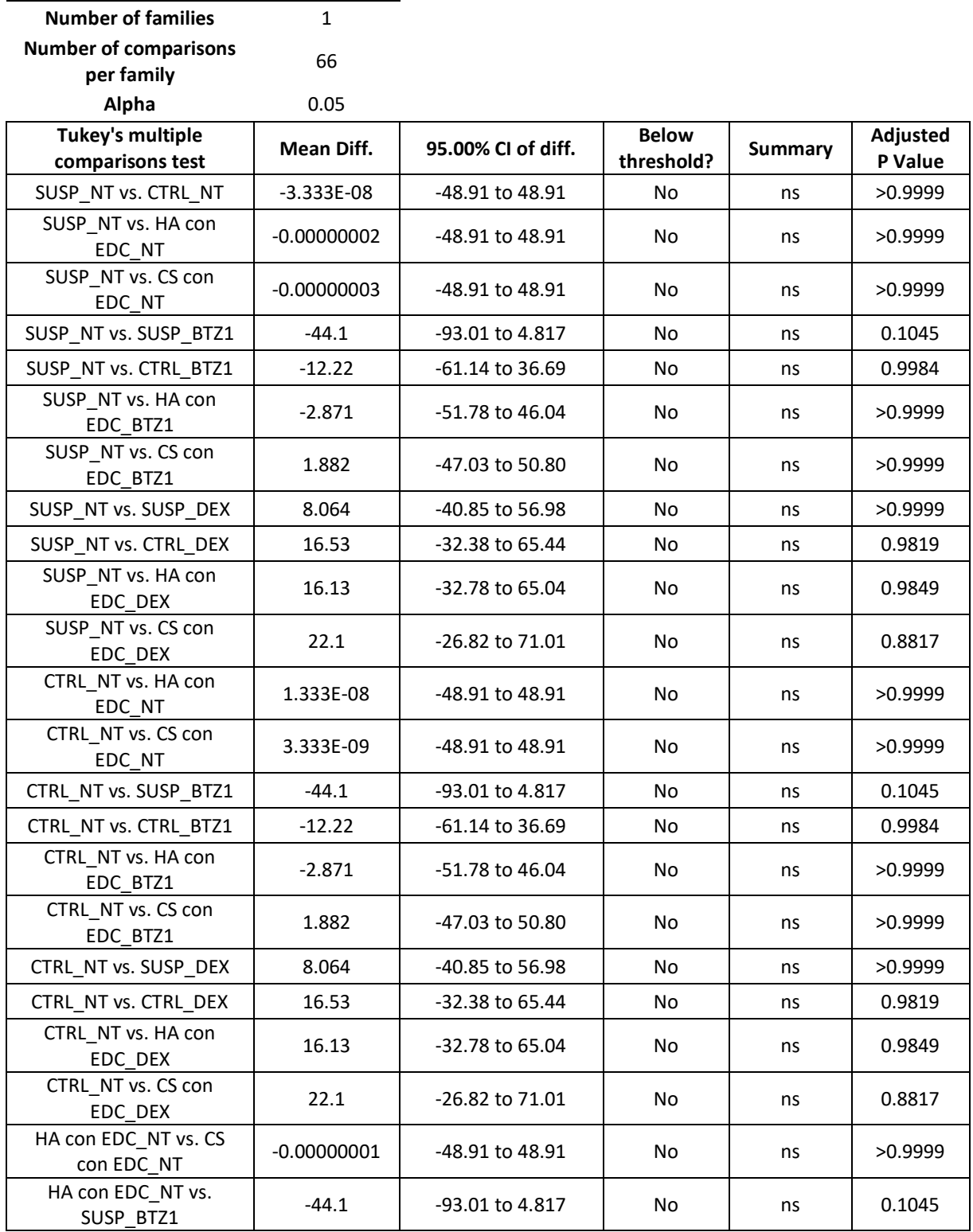

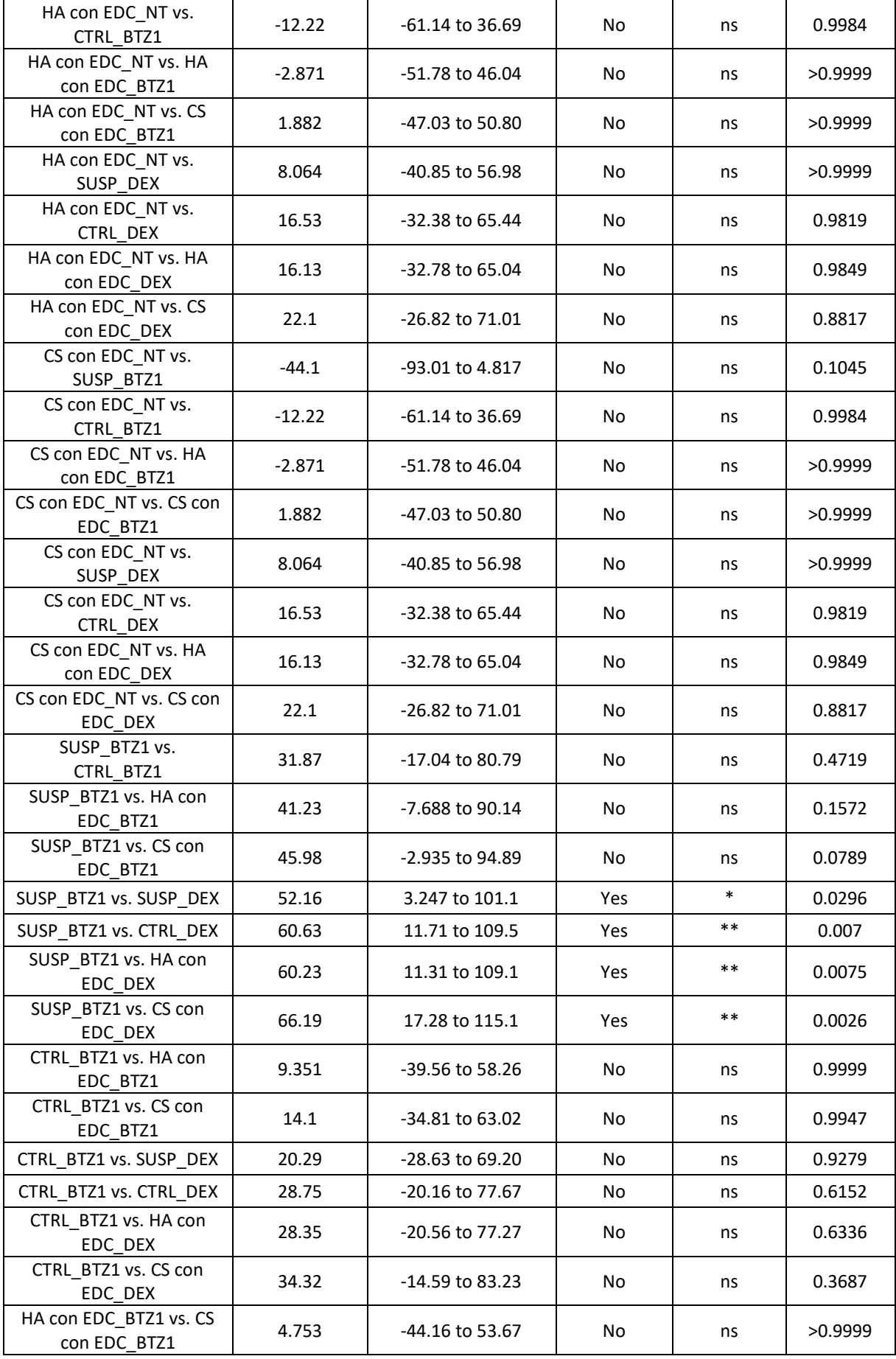

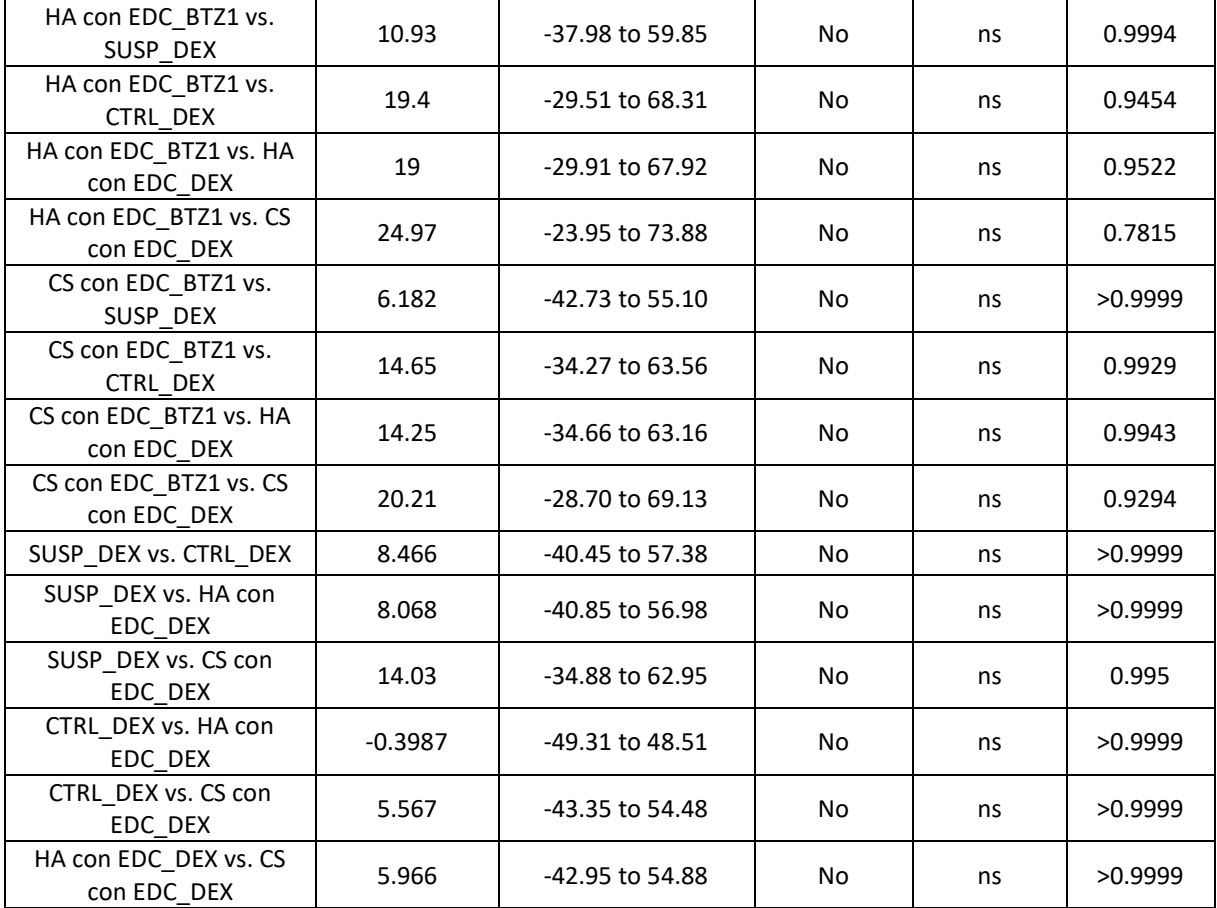